Форма № 24

# МІНІСТЕРСТВО ОСВІТИ І НАУКИ УКРАЇНИ ЗАПОРІЗЬКИЙ НАЦІОНАЛЬНИЙ ТЕХНІЧНИЙ УНІВЕРСИТЕТ

Машинобудівний інститут, транспортний факультет (повне найменування інституту, назва факультету)

> Кафедра транспортних технологій (повна назва кафедри)

# Пояснювальна записка

до дипломного проекту (роботи)

магістра (ступінь вищої освіти (освітній ступінь))

на тему

# УДОСКОНАЛЕННЯ ТЕХНОЛОГІЇ ВАНТАЖОПЕРЕРОБКИ ЗЕРНА В УМОВАХ БЕРДЯНСЬКОГО МОРСЬКОГО ТОРГОВЕЛЬНОГО ПОРТУ

Виконав: студент II курсу, групи Тз-313М спеціальності (напряму підготовки) 275 «Транспортні технології

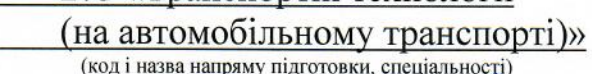

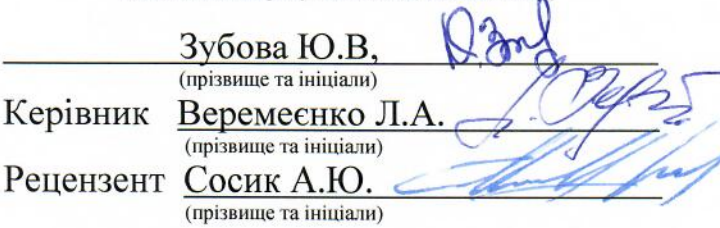

м.Запоріжжя 2018 рік

# МІНІСТЕРСТВО ОСВІТИ І НАУКИ УКРАЇНИ Запорізький національний технічний університет

(повне найменування вищого навчального закладу)

Інститут, факультет машинобудівний інститут, транспортний факультет Кафедра транспортних технологій

Ступінь вищої освіти (освітній ступінь) магістр

Спеціальність 275 «Транспортні технології (на автомобільному транспорті)»

(код і назва)

Напрям підготовки 27 «Транспорт» (код і назва)

> **ЗАТВЕРЛЖУЮ** Завідувач кафедби транспортних технологій проф. С.М. Турпак

 $2018$  року

## ЗАВДАННЯ НА ДИПЛОМНИЙ ПРОЕКТ (РОБОТУ) СТУДЕНТУ

Зубовій Юлії Вололимирівні

(прізвище, ім'я, по батькові) 1. Тема проекту (роботи) Удосконалення технології вантажопереробки зерна в умовах Бердянського морського торговельного порту керівник проекту (роботи) Веремеєнко Л.А. (прізвище, ім'я, по батькові, науковий ступінь, вчене звання) затверлжені наказом вишого навчального закладу від 23.11.2018 року №361 2. Строк подання студентом проекту (роботи) 03.12.2018р. 3. Вихідні дані до проекту (роботи) схема генерального плану; існуючі вантажопотоки; технічні характеристики транспортних засобів та навантажувально-розвантажувальних машин; вартість перевезення вантажів та виконання транспортно-складських робіт; заробітна плата робітників; існуючі транспортно-технологічні схеми. Зміст розрахунково-пояснювальної записки (перелік питань. які потрібно розробити) 1 Аналітична частина; 2 Основна частина; 2.1 Дослідження методами статистичного аналізу вихідних даних та розрахунок проектних вантажопотоків; 2.2 Розробка технології вантажних робіт; 2.3 Проектування складу зернових вантажів; 2.4 Розробка імітаційної моделі роботи складу; 3 Економічна частина; 4 Охорона праці та безпека в налзвичайних ситуаціях. 5. Перелік графічного матеріалу (з точним зазначенням обов'язкових креслень) 1 Результати дослідження методами статистичного аналізу вантажопотоку соняшника; 2 Результати дослідження методами статистичного аналізу вантажопотоку ячменю; 3 Результати дослідження методами статистичного аналізу вантажопотоку кукурудзи; 4 Дослідження існуючої технології складування матеріалів на складі; 5 Аналіз транспортно-технологічного процесу за першим варіантом; 6 Аналіз транспортнотехнологічного процесу за другим варіантом; 7 Структура імітаційної моделі роботи складу; 8 Аналіз техніко-економічних показників виконаних досліджень.

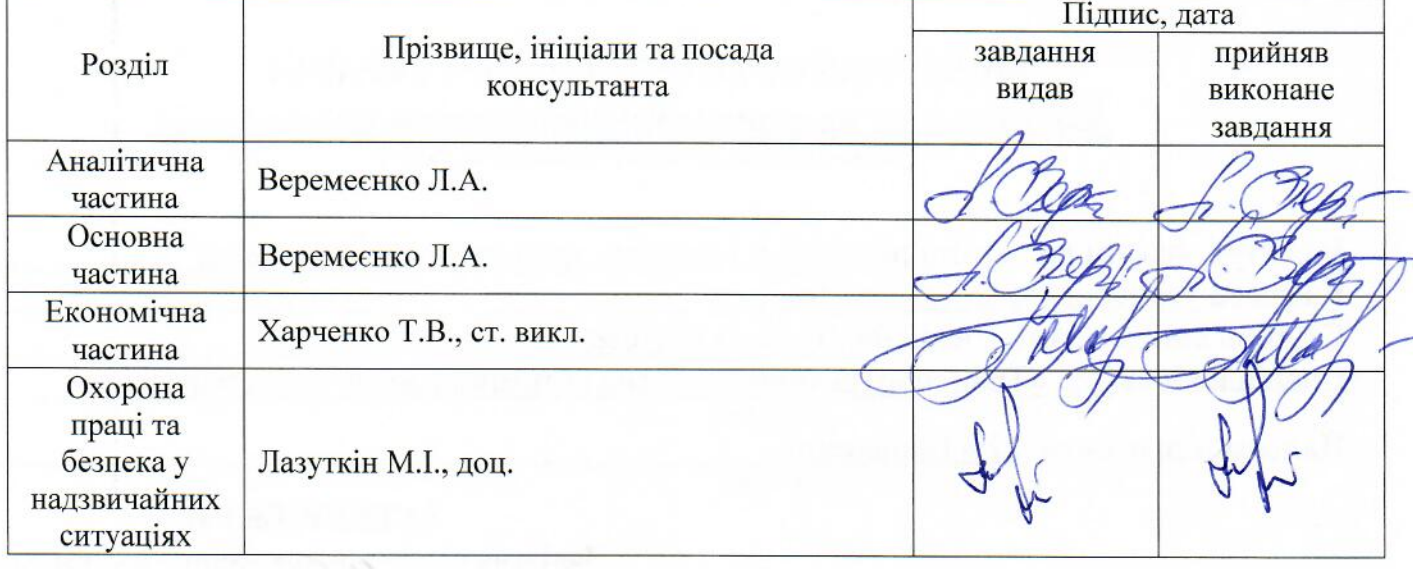

# 6. Консультанти розділів проекту (роботи)

# 7. Дата видачі завдання 03.09.2018 р.

# КАЛЕНДАРНИЙ ПЛАН

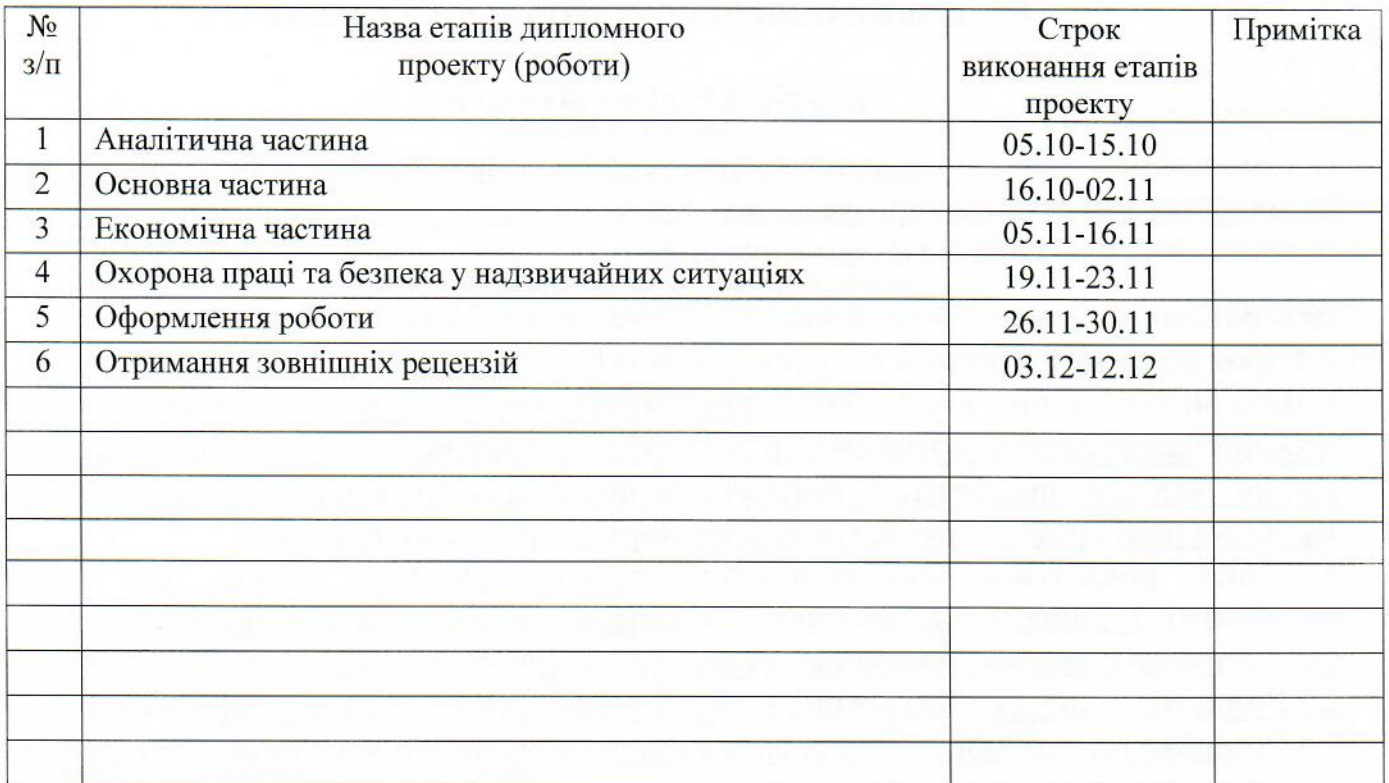

Студент

Керівник проекту (роботи)

 $\frac{3y60Ba\; IO.B.}{\text{(npisauue}\; \text{ra iniuiaли)}}$ (підпис) підпис

Веремеєнко Л.А.<br>(прізвище та ініціали)

### РЕФЕРАТ

ПЗ: 88 с., 11 рис., 5 табл., 55 джерел.

Об'єкт дослідження – транспортна система доставки та вантажопереробки зернових вантажів в «Бердянському морському торговому порті».

Мета роботи – удосконалення технології вантажопереробки зерна в умовах Бердянського морського торговельного порту шляхом створення імітаційної моделі процесів завантаження різною кількістю пневмоустановок, їх характеристик завантаження та визначення найбільш економічних режимів роботи.

Методи дослідження – аналітичний, статистичний, імітаційне моделювання.

В магістерській роботі представлена імітаційна модель перевантаження зернового вантажу із використанням пневмоперевантажувачів. З метою підвищення ефективності перевалки та мінімізації транспортних витрат запропоновано збільшити кількість пневмотранспортерів.

ПНЕВМОПЕРЕВАНТАЖУВАЧ, МОДЕЛЮВАННЯ, ЗЕРНОВІ ВАНТАЖІ, СТАТИСТИЧНИЙ АНАЛІЗ, ВЗАЄМОДІЯ ТРАНСПОРТУ, ВАНТАЖНИЙ ФРОНТ, КОНЦЕПТУАЛЬНА МОДЕЛЬ, ПОРТ, СУДНО.

# ЗМІСТ

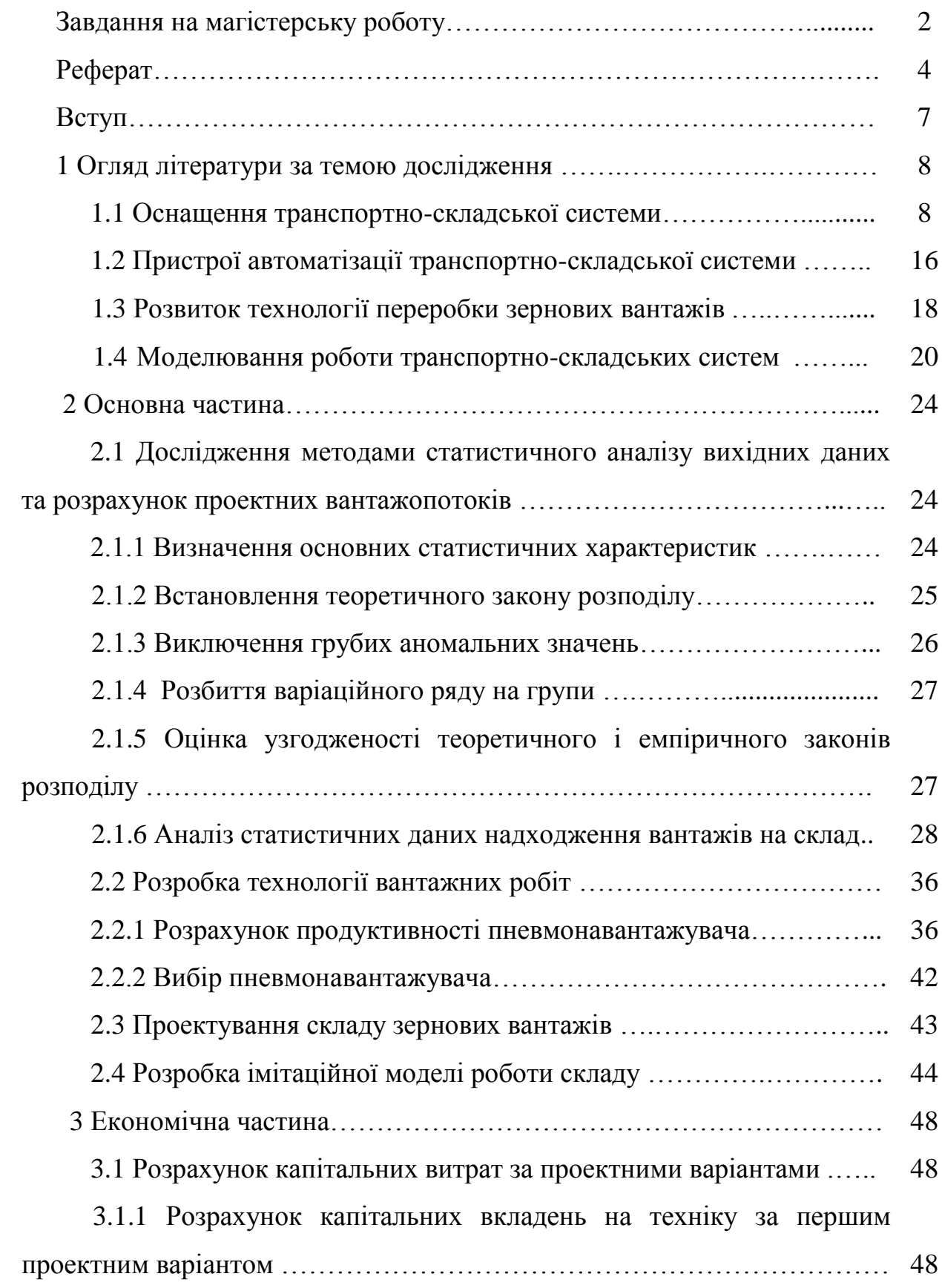

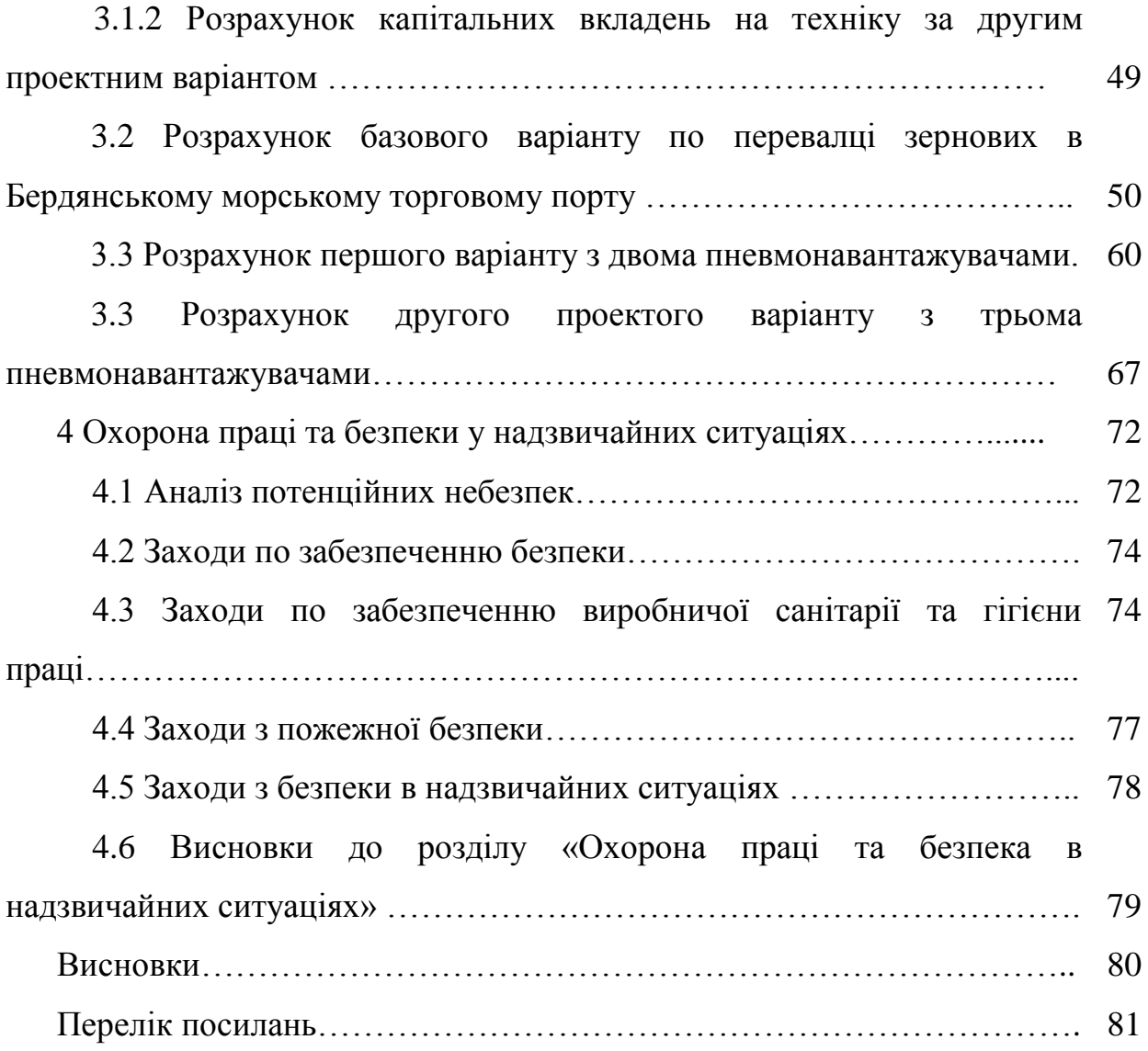

#### ВСТУП

 На сьогоднішній день гострим є питання швидкої доставки вантажів, при цих умовах потрібно здійснювати перевалку в короткий час.

Метод імітаційного моделювання дозволяє проаналізувати існуючі процеси, виявити їх недоліки та збудувати оптимальну модель діяльності підприємства.

За допомогою імітаційного моделювання можна створювати моделі з урахуванням часу виконання функцій. Отриману модель можна «програти» в часі та отримати статистику процесів, що відбуваються, так як би це було в реальності. Звичайно імітаційні моделі будуються для пошуку оптимального рішення в умовах обмежених ресурсів, коли інші математичні моделі виявляються занадто складними.

В даній роботі розглядаються перевалочні процеси зернових вантажів в Бердянському морському торговому порту (слайд 1).

На даний момент перевалка проходе по технології – завіз зернових в порт здійснюється автотранспортом, де вони вивантажуються в складі. Ковшовий завантажувач складує їх в окремий штабель, а бригада вантажників виводить по висоті плановий штабель. Згодом при накопичені вантажу, його переміщують на автомобілях на причал, де портовим краном завантажується судно.

Метою даної магістерської роботи є створення імітаційної моделі процесів перевантаження зернових за допомогою пневматичного транспорту та виявлення ефективної схеми роботи по перевантаженню зернових вантажів

.

### 1 ОГЛЯД ЛІТЕРАТУРИ ЗА ТЕМОЮ ДОСЛІДЖЕННЯ

#### 1.1 Оснащення транспортно-складської системи

 Зазначається, що основними недолікамі пневмотранспортерів є високі витрати потужності і підвіщеній знос трубопроводу [1], за яким транспортується вантаж. Пропонована фірмою Claudis Peters (Німеччіна) система пневмотранспортировки ІFluidcon\_І дозволяє віключити та звести до мінімуму ці проблеми. Це досягається, в основному, за рахунок зниження швидкості повітряного (газового) потоку до 1-3 м/с. Цей пневмотранспорт відрізняється від відоміх типів наявністю аераційної системи для розрідження (транспортується цемент, гіпс, зернові, вугільній порошок, глинозем и т. п.). Витрати енергії зніжено на 50%.

 Винахід відноситься до пневматичного розвантажувача сипучого матеріалу, зокрема погано сипучого окислювача, для його подальшого пневмотранспортування може бути використано в різніх галузях промисловості. Спосіб включає подачу стисненого повітря [2], отримання аеросуміші, транспортування її пиловідводним вакуум-насосом, осадженим в розвантажувачі й піймання частинок мокрим фільтром. При здійсненні способу використовуються похилий барабан, для накопиченням й вивантаження аеросмесі. Накопиченням аеросуміші в ньому проводять при подачі стисненого повітря з тиск до 0,07 МПа й при безперервному русі окислювача разом з циліндричними елементами діаметром й висотою 30-40 мм з пружних полімерних матеріалів. При цьому створюється коливальний рух барабана амплітудою до 180 ° при однаково куті ходу від вертикальної осі. Для виведення аеросуміші з барабана при початку коливального руху барабана дистанційно відкривають отвір вивантажувального люка, аеросміт транспортують в матеріалопровід по приєднанню до вивантажувального люка гнучкого рукава. Співвідношення по масі між окислювачем та циліндричними елементами перед початком вивантаження беруть відповідно 1:0,15-0,3. Винахід забезпечує більш повне вивантаження окислювача з ємностю для йо подальшого пневмотранспорування.

 Представлена математична модель пневматичної системи, що включає станцію швидкої перезарядки. Моделюється процес нагнітання повітря [3]. Аналізується закон зміни повітряного стану в процесі нагнітання повітря, досліджуються за допомога моделювання. Вплив основних параметрів станції, таких як обсягах і кількість балонів, резервний тиск повітря, діаметр трубки, на процес нагнітання повітря.

 Запропоновано методику розрахунку капітальніх вкладень та експлуатаційних витрат для визначення критерію порівняльної економічної ефектівності [4] контейнерного пневмотранспорту (КПТ). Наведено порівняння оптимальних умов застосування нової системи КПТ з системою КПТ ТРАНСПРОГРЕСС, автотранспортом, залізнічнім транспортом й стрічковими конвеєрами за приведеними витратами й собівартості транспортування.

 Застосування спеціалізованіх транспортних засобів з пневморозвантаженням знижує трудомісткість й собівартість навантажувально-розвантажувальних робіт [5], скорочує псування й втрата матеріалу при перевезеннях та при їх перевантаженні.

 Пропонована пневмосистема для транспортування вантажу в трубопроводі має приймально-відправний термінал [6], поворотний вузол для вертикальної и кутової зміни положення пневмонесучого пристрою. Також передбачено пристосування для абсорбування відносно невеликих ударних навантажень від рухомих об'єктів. Повітряннонагнітній пристрій працює в двох режимах: нагнітання и розрядження. Термінал має шарнірні дверцята.

 Запропоновано для пневмотранспортних установках спосіб транспортування сипучих й пилоподібних вантажів. Може буті використана для транспортування суспензій й пастоподібніх вантажів [7]. Працює за вакуумним принципом. Має вбудованій фільтр для відсмоктування рідкої складової.

 Метою роботи була розробка електрофізичного методу нейтралізації у процесах пневмотранспорту й диспергування вибухопожежонебезпечних твердих матеріалів на різних виробничих об'єктах [8]. Відповідно до поставленої мети вирішувалися наступні завдання: фізічне обгрунтування електрофізичного методу нейтралізації. Обгрунтування й розробка лабораторних установок, що моделюють процеси диспергування й пневмотранспортних вибухопожежонебезпечних твердих матеріалів.

Цікавою є пнемотранспортна установка нового типу \_ІFLUIDCON\_І, [9] яка поєднує в собі пневматичний транспорт сипучих й пилоподібних вантажів з транспортуванням таких вантажів самосипучим жолобом. Наведено приклад успішної експлуатації такої системи в Австрії, на підпріємстві з виробництва цементу фірми Wietersdorfer & Peggauer Zementwerke.

 Пневмотранспортуючий пристрій містить трубопровід, щонайменш з одним диспетчерським і одним пріймальним пунктами [10]; а кожний з'єднувач, що примикає до шкірного приймального пункту. З'єднувач складається з порожної ціліндричної втулки, що формує герметично випускну камеру, навколишній транспортний трубопровід пов'язаний з витяжним вентилем. Кілька отворів розташовується в транспортному трубопроводі, які пов'язують останній з випускною камерою. Контейнер цієї системи виконаннується у вигляді посилення конуса й має ребра.

Опис різніх схем роботи пневмотранспорту [11].

 Для пневмотранспорту з низькою швідкістю и при високій концентрації сипучого вантажу характерно переважне використання потенційної енергії розширеного газового потоку [12]. Тому при переміщенні порошкових матеріалів на великі відстані або по трубопроводах складної просторової конфігурації ступінь розширеного газу досить велик, що приводить відповідно до значного збільшення швідкості з неминучим порушенням заданої структури потоку й небезпеки закупорки трубопроводу. У загальному випадку надійна довжина транспортування по трубопроводу постійного діаметра багато в чому покладає від фізикомеханічніх властивостей переміщувальних матеріалів, головного характеристикою яких є коефіцієнт внутрішнього тертя f, візначається відомім стандартним методом. Результати розрахунку показують, що при переміщенні матеріалу по трубопроводу зі ступінчастим збільшенням діаметром й постійною швідкістю. Справжня об'ємна концентрація зменшується, у зв'язку з чим зменшуються ступінь завантаження трубопроводу, псевдовязкість й щільність суміші, але дещо збільшується швідкість суміші.

 Пневмотранспортні установки є дуже простим й зручний засобом переміщення сипучих вантажів на короткі відстані й завдяки цьому знаходять широке застосування у виробництві [13]. Однак ці системи, як, втім, будь-які технічні пристрої, мают свої недоліки. Зокрема, на внутрішніх поверхнях трубопроводів в процесі експлуатації відбувається утворення твердих відкладень, що транспортуються, що призводить до збільшення витрат стисненого повітря, зниження продуктівності, передчасного виходу з ладу системи подачі матеріалу, як наслідок, до збільшення експлуатаційних витрат. У ІТПМ СО РАН розроблено технологія запобігання формування відкладень, заснована на руйнуванні зароджуються відкладень за допомогою періодичних пневмоімпульсних впливів. Технологія була перевірена в реальних умов на Саяногорськ алюмінієвому заводі.

 Для транспортування сипучих вантажів широке застосування отримало пневмотранспортні обладнання різних класів й систем, що застосовується в технологічних, транспортних, вантажно-розвантажувальних й складських роботах. Загальновідомі переваги пневматичних пристроїв перед іншими видами транспортного устаткування. Пневмотранспортні установки забезпечуються можливостю переміщення сипучих матеріалів по складній траєкторії, забір матеріалу з різних й важкодоступних місць [14], видачу його в різних точках, надійний захист від атмосферних впливів й необхідні санітарно-гігієнічні умови праці обслуговуючого персоналу. Це обладнання відрізняється простотою експлуатації, легкістю управління, можливостю автоматизації процесів транспортування та використання дістанційного управління. Запропонований пристрій відноситься до групи струменевих насосів з центральним соплом, але в порівнянні з традіційними конструкціями має ряд відмінностей істотних. Весь пристрій являє собою інжекторну насадку на гнучку ділянку транспортного продукту, дрота масою всього в декілька кілограмів. Як енергоносія до сопла інжектора підводиться зціплення повітря від компресорної установки за допомогою гнучкого шланга. Забір сипучого матеріалу здійснюється через вхідну конфузорну ділянку інжектора за рахунок вакууму, що виникає в результаті ежекційного Вплив струменевоо стиснутого повітря, що викидається з сопла. Розгін сипучого матеріалу й подальша його подача в транспортний трубопровід здійснюються через змішувальну ділянку інжектора й наступного за ним діфузори, в якому здійснюється часткового перетворення кінетичної енергії рухом газу в статичні тиска.

 Запропоновано пневматичний спосіб транспортування сипучих вантажів та пневмотранспортна установка [15], для реалізації запропонованого способу. Сипучі вантажі транспортуються в щільному струмені газу з транспортного трубопроводу до пункту призначення.

 Розглядаються знос й мінімізація зносу, побудована на аналізі процесів, що мают місце в пневматичних транспортних трубопроводах, включаючі відомі залежності корозійної ерозії потоку абразивних часток й знос при ковзанні, й різних компонентах транспортної системи [16], тобто елемента трубопроводу й живильниках для подачі вибраних твердих частинок. Розрахунок прогнозованого зносу в запланованій системі пневматичного транспорту грунтується на представницьких вимірах зносу. Показані проблеми таких вимірювань та відповідного застосування на працюючих установках. Представлені системи вимірювання зносу при ударі й ковзанні, результати відповідніх вімірювань, а також заміри з деяких транспортних установок.

 Сама універсальна система транспортування - це пневматичний транспорт[17]. Початкові інвестиції та вартість технічного обслуговування для пневмотранспорту, звичайно набагато нижче в порівнянні зі стандартними механічними системами.

Однак недоліком пневмотранспорту є більш високе споживання енергії в порівнянні з механічнімі транспортними системами, такими як стрічковий конвеєр або ковшові елеватори.

Існує значна різниця у питомому споживанні енергії між різними пневмотранспортними системами. Взагалі можна сказати, що питоме споживання енергії буде знижуватися, якщо щільність (концентрація) матеріалу в газовому потоці збільшується. Для того, щоб використати всі переваги пневматичного транспортування, в головному напрямком розвитку цієї області було зниження енергії споживання І, отже, збільшення щільності матеріалу в газовому потоці. Claudius Peters домігся цього. Розроблена система FLUIDCON Claudius Peters поєднує в собі переваги аерожолобами, що працюють за допомогою гравітаційних сил, і пневматічної транспортної труби, що здійснює транспортування в системі з максимальною можливою щільністю матеріалу в газовому потоці. Залежно від траси трубопроводу нова система FLUIDCON Claudius Peters Може знизити споживання енергії до 75%.

 Запатентована пневмотранспортна установка [18] з пристроєм створення диференціальними тисками, стулками на вході й виході. Робота системи управляється контролером, що функціонує за логічною програмою.

 Запропоновано спосіб транспортування пилоподібних вантажів [19] та пневмотранспортних установка для реалізації запропонованого способу. Запропонована установка може бути використана у виробництвах, де здійснюється покриття різних предметів. Відмінність полягає в тому установки, що передбачена дозована подача пилоподібних матеріалів у процесі виробництва.

 Запропоновано спосіб транспортування твердих пилоподібних [20], а також гранульованих вантажів та пневмотранспортних установка для реалізації запропонованих способу. Запропонований спосіб передбачає додатковий розрідження транспортуючого при його транспортуванні в нагнітальній пнемотранспортній установці, переважно призначеної для транспортування вугільного пилу після розливу вугілля для технологічних цілей.

 Запропоновано пневмотранспортні установки для транспортування сипучих вантажів [21], переважно гранульованих. Запропонована установка відрізняється додаткові можливості регулювання тиск середовища в транспортному трубопроводі й відповідно швидкості руху транспортування.

 Для транспортування сипучих вантажів, у тому числі з абразивними властивостями, на підпріємствах промисловості будівельних матеріалів в ряді випадків використовуються пневмотранспортні установки нагнітального типу [22]. В якості такої установки розглянута система ІPULS-PNEU І, в якій вантаж транспортується дискретно, порціямі. Така система успішно вбудовано у виробничу систему підпріємства, за технологією якого передбачена дозоване змішування різних матеріалів та інші операції.

 У процесі транспортування сіпучого вантажу та йо переробки використовується конвеєрний, гравітаційний й пневматичний транспорт [23]. При використанні конвеєрного транспорту відбувається рівномірний процес транспортування, що забезпечує оптимальний режим швідкості руху і ступеня завантаження транспорту. У разі застосування гравітаційного транспорту виділяються два режими роботи: рівномірний при використанні завантажувального або розвантажувального конвейєра й залповий, при завантаженні за допомогою дозаторів або щелепного затвора, або з ємності в ємність. При викорістанні пневматичного транспорту стиснене повітря є засіб переміщення сипучого матеріалу, в основному дрібнозернистого або порошкового. Існуючі методи розрахунку кількості повітря, що видаляється при аспірації перевантажувальних вузлів сипучого матеріалу, різні за видами транспортування, за щаблем крупності матеріалу, за видами аспіраційних укриттів. Це ускладнює як рішення задачі, так і зіставлення результатів досліджень навіть однотипних схем перевантажувальних вузлів. Після аналізу науково-технічної літератури про рух сипучих матеріалів за закритим жолобом, русі суцільних потоків та рух окремих твердих частинок в газоподібному середовищі запропоновані дещо інші аналітичні рішення, що базуються на теоретичному обгрунтуванні руху твердих частинок у в'язкому повітряному середовищі.

 Запропоновано спосіб одночасної роботи пневмотранспортних установок [24], в яких пилоподібні або сипучі вантажі транспортуються під тиск, й пристрій для реалізації запропонованих способів в комплекті з пристроєм для подачі. Під тиск транспортуючого газу, розподільними й транспортними трубопроводами.

 Аналізуються проблеми розрахунку й конструювання пневмотранспортного трубопроводу [25], в якому тверді частинки переміщуються в підвішеному стані. Розглядаються теоретичні та практичні моделі, що дозволяють розрахувати основні параметри пневмотранспортування. Наводиться алгоритм розрахунку й конструювання трубопроводу пневмотранспорту, відмічається, що надійність розрахунку багато в чому залежить від кваліфікації проектувальніка, тобто від наявності в нього професійного досвіду в галузі пневмотранспорту. Матеріали представляють інтерес для проектувальників, наладчіків та експлуатаційніків пневмотранспортних систем, а також можут бути корисні студентам вузів, де читається спецкурс по пневмотранспорту.

 На підставі проведення аналітичних й експериментальних досліджень у лабораторних й виробничих умов [26, 27] запропоновано метод розрахунку аспіріруємого повітря від будь-яких перевантажувальних вузлів транспортування сипучого вантажу, а також конструктивні виконання аспіраційних укриттів й схем компонування аспіраційних систем, що дозволяють знизити кількість повітря, що видаляється й концентрує пил в

ньому, добитися зниженя енерговитрат й утилізації вловленого технологічного продукту.

1.2 Пристрої автоматізації транспортно-складської системи

 Серед цікавих розробок - бункер для дрібних сипучих й пилоподібних вантажів, у внутрішніх стінках якого вмонтовані світлові зачини для контролю заповненості бункера [28]. Конструкція бункера передбачає порційну видачу вантажу на конвеєр.

 Пропонована пневмотранспортна система має приймальну станцію [29], яка містить шарнірний вузол для вертикального й поворотного переміщення пневмокаретки. Приймальна станція містить рухомий пристрій для амортизації ударного навантаженості при впливі на систему будь-яких рухомих об'єктів. Повітряний нагнітач системи може працювати в двох режимах (нагнітання й розрядження).

 Пропонована пневмотранспортна система має приймальний термінал [30] з поворотним пристроєм. Цей пристрій забезпечує можливість повороту й вертикального переміщення робочої каретки.Термінал містить рухому подушку, що служить для поглинання відносно невеликих ударних навантаженості при взаємодії системи з дзеркалами заднього виду автомобіля або іншіми рухомими об'єктами. Також передбачен пристрій для відводу каретки, що виключає її пошкоджень при дії на неї великих ударних навантаженості. Повітряний нагнітач може працювати в режимах нагнітання й всмоктування. Термінал має поворотний люк.

 Запатентована пневматична транспортна система [31], що включає в себе користувальницькій термінал на станції технічного обслуговування, що має рухливий елемент, з'єднаний з гнучким провідним елементом. Провідний елемент рухається по внутрішній стороні, принаймні, одним напрямком, переміщючі вертикально рухливий елемент, забезпечуючі доступ до несучих елементів терміналу. Користувальницький термінал включає в себе керуючий механізм, розташований на протилежних сторонах, забезпечуючі доступ до несучих елементів двома користувачів одночасно.

 Винахід відноситься до пристроїв для пневматичного або гідравлічного транспортування сипучих вантажів [32]. Пристрій містить матеріалопровід, в якому розміщена паралельно йому внутрішня труба. Внутрішня труба має розташування з проміжками відчинені й опору у вигляді дисків, розташовані в зоні цих отворів. Диски в частині, що прилягає до стінки внутрішньої труби, мають еліптичну форму й поверхності дисків на стороні набігаючого потоку утворюють з віссю внутрішньої труби кут a <90 ° й відиляють набігаючий потік матеріалу в сторону зазначених вихідних отворів. Винахід дозволяє забезпечити зниженя витрати енергії при здійсненні транспортування матеріалу.

 Запропоновано лопастний шлюз-дозатор [33] для пневмотранспортних установок, призначення для подачі до пресування прибудують смпучих вантажів, наприклад, дрібної стружки, тирса та ін.

 Запропоновано пневмотранспортна установка [34] для транспортування сипучих вантажів з абразивними властивостями. Основна відмінність полягає в тому установки, що транспортний трубопровід складається з двох концентрично розташованих на одній осі труб, з яких внутрішня труба відрізняється підвищеними механічними властивостями, зокрема зносостійкістю.

 Запропоновано шлюзовий пристрій [35] для пневмотранспортних установок нагнітального типу, в яких транспортуються пилоподібні вантажі, наприклад, полімерні матеріали. Шлюзовий пристрій відрізняється відсутністю ущільнення.

 Запропоновано спеціальна ємність для пневмотранспортних установок нагнітального дії, призначена для транспортування пилоподібних й сипучих вантажів [36]. Збоку в ємності передбачений вихід для нагнітання вантажів, що транспортуються в транспортний трубопровід, а в діаметрально протилежному боці - вхід для нагнітання повітря.

 Запропоновано пневмотранспортна установка для транспортування сипучих вантажів з абразивними властивостями [37]. Основна відмінність полягає в тому, що транспортний трубопровід складається з двох концентрично розташованих на одній осі труб, з яких внутрішня труба відрізняється підвищеними механічними властивостями, зокрема зносостійкістю.

1.3 Розвиток технології переробки зернових вантажів

 До складів пшениці та іншого зерна пред'являються високі технологічні та гігієнічні вимоги. Зерно нового врожаю повинне складуватися на повністю звільненій й очищеній території складу [38]. Склад повинен бути обробленним проти комах та шкідніків. Природна вологість зерна не повинна перевіщуваті 14%. Температура середовища на складі повинна бути в межах 8-10 градусів С. Склад повинен ретельно вентилюватися.

 У Росії стійко склалася ситуація з сільськогосподарською продукцією - її рух від регіонів виробництва в регіони споживання. У цьому ланцюжку найбільш значущими операціями є складування [39], зберігання й постачання сільгоспсировини всіма видами транспорту від постачальника до споживача. Обсягах поставок обчислюють сотнями мільйонів тонн. Навантажно-розвантажувальні, складські та транспортні операції з сільгоспсировини опиняються у сфері інтересів багатьох галузей економіки країни: АПК, залізничний, автомобільний, водний транспорт. Таким чином, необхідний єдиний системний підхід до вивчення цієї проблеми, незалежний від відомчої принадлежності. Назріла необхідність розширеного пошуку технічних рішень щодо ефективної модернізації існуючих технічних засобів в області складування, зберігання й постачання сільгоспсировини і, зокрема, парку бункерів, силосів та кузовів транспортних засобів, як для обсягів порівнянних з держзамовленням, так й малих обсягів у межах фермерського господарства.

 Винахід відноситься до сільського господарства й може бути використання при зберіганні зерна. Сховище містить корпус, розміщений під землею, й з'єднується з атмосферою за допомога зерноводів завантаження [40]. Усередині корпусу проходить розвантажувальна труба, що має свій привід подачі повітря під тиск. Частина цієї труби виходить з корпусу назовні й підноситься над землею, в кінці з'єднуючісь з циклоном. У верхній частині корпусу встановлений вентилятор, що сполучається патрубком з внутрішнім простором корпусу, причому розвантажувальна труба забезпечує засувки. Винахід дозволяє усунути вплив коливань температури й вологості навколишнього середовища на сховище, а також механічних впливів на зерно, що призводять до йо псування.

 Останнім часом активно розвивається напрямок безтарного зберігання, відвантаження важкосипучих вантажів та багатокомпонентних сумішей у криті вагони и вагони-хопери. Безтарний спосіб є в цю годину одним з оптимальних шляхів переробки зернових матеріалів [41] й продуктів помолу. Для здійснення зберігання та навантажно-розвантажувальних операцій використовуються різного роду накопичувальні ємності. Такі сховище знайшли широке поширення на прирейкових складах сипучих вантажів. Застосування безтарного переробки сипучих матеріалів однозначно підвищує ступінь механізації та автоматизації виробництва, продуктивності праці, коефіцієнт використання складських приміщень та транспортних засобів, мінімізує або виключає застосування ручної праці. Також безтарний спосіб дозволяє знизити втрату вантажу й витрати таропакувальних засобів, поліпшити санітарно-епідеміологічну обстановку в складських й технологічних приміщеннях на шляхах незагального користувань. Нові досягнення в області зберігання й відвантаження дозволяють зберігати

сировину й кінцеві продукти в елеваторах (силосах), відвантажувачі в рухомий склад, завдякі чому усувається ручна праця. Однак, незважаючі на всі переваги безтарного способу переробки зернових вантажів й продуктів помолу є достатньою кількістю проблем, що виникають, в основному, при зберіганні, відпуску середньо-, важкосипучих матеріалів й багатокомпонентних сумішей в кузові крити вагонів й вагонів-хоперів.

 Викладу методики оцінки ефективності вантажно-транспортних процесів при зберіганні зернових культур [42], яка може бути використана при моделюванні інших сільгосппідпріємств з різніми обсягами виробництва.

## 1.4 Моделювання роботи транспортно-складських систем

 Значні витрати на спорудження складів та інших об'єктів логістики вимагають ретельної оцінки варіантів й вибір найбільш економічного. Для цієї мети в процесі проектування широко використовується моделювання [43], наприклад на основі програмного забезпечення ІtaraVRbuilder І, яке забезпечує двох-і тривімірне моделювання (2D, 3D). Розробник програмного забезпечення - фірма Taracos GmbH співпрацює з фірмою Meves & Partner (обідві фірмі - Німеччіна), яка розробила системну платформу ІWinMODsimline I, що є основою тривимірного моделювання й візуалізації. Отримані дані автоматично переносять в автоматично систему проектування CAD, використовувану в процесі подалі детального проектування.

 Відзначається, що правильне навчання службовців позитивно впливає на функціонування складу [44]. Розглянуто питання: необхідність регулярних тренингів, визначення цілей навчання й показників ефективності, розклад курсу навчання, складання програми тренінгу та проведення атестації.

 Імітаційне моделювання логістичних процесів є найважливішим засобом пошуки оптимальних технічних рішень на стаді проектування попереднього [45] і при детальному проектуванні об'єктів логістики. У процесі моделювання визначаються найбільш ефективні технології транспортноскладських робіт та інших логістичних операцій. Фірма SIMPLAN (Німеччина) пропонує програмне забезпечення для моделювання об'єктів логістики візуалізації й документування.

 Фірма з розробки системного програмного забезпечення Taracos (Німеччина) пропонує нове програмне забезпечення ІTaraVRbuilder І для автоматизованого проектування складів та логістичних центрів [46] з тривимірною візуалізацією й подалі графічним оформленням проектних матеріалів в автоматизованом режимі (AutoCAD). На першій стадії проектування визначаються основні технічні та об'ємно-планувальні рішення, на наступний стадіях розробляються детальні проектні рішення. Розробка основних рішень виконується з використання імітаційного моделювання транспортно-складської системи.

 Для зниженя виробничо-транспортних витрат, викликаних низькою якістю транспортного обслуговування, розроблена математична модель, алгоритм й методика обслуговування вантажних фронтів [47], які передбачають визначення оптимальної (з точки зору мінімуму сумарних витрат) черговості подач-прибирань. Застосування методики дозволе: знизити виробничі втрати через простій агрегатів, скоротили сумарні витрати вагоно-годин, виявити резерв рухом складу.

 Модернізація складів повинна передувати ретельному аналізу недоліків й вузьких місць в роботі складу. У процесі аналізу слід використовувати можливості моделювання [48]. У проектах модернізації складів необхідно передбачати застосування сучасних інформаційних технологій, наприклад комплектування замовлень за технологією ІPick-by-Voice І, тобто по командам голосу без використання паперових носіїв. Наведено приклади ефективних проектів модернізації.

 Пневматичний спосіб транспортування успішно використовують для переміщення сипких матеріалів. Поряд з однотрубним пневмотранспортом

широке застосування отримали розгалуження пневмотранспортні системи (РПТС) [49]. Основна ознака РПТС - наявність елементів об'єднання (розгалуження) трубопроводів. Поширені установки з одним джерелом гідравлічної енергії - однією або декількома спільно працюють повітродувних машин - і кількома матеріалопроводами. Для внутрішньоцехового транспортування сировини та продуктів переробки на підприємствах зернопереробної та інших галузей харчової промисловості використовують РПТС всмоктувального типу, для переміщення на значні відстані борошна, висівок, комбікормів та інших продуктів - РПТС нагнітаючого типу. Відмітна гідність РПТС полягає в можливості використання однієї або малої кількості повітродувних машин для транспортування різних матеріалів по декількох трубопроводах, що дозволяє скоротити капітальні та експлуатаційні витрати. Наприклад, при різниці продуктивності вентиляторів ВПЗ в 10 раз їх вартість відрізняється приблизно в 3 рази. Основний недолік РПТС - залежність роботи кожного матеріалопровода від роботи системи в цілому, і навпаки - істотно впливають на роботу всієї системи явищ, що відбуваються в окремому матеріалопроводе. Внаслідок цього раціональний вибір параметрів РПТС складний. В даний час використовуються на підприємствах харчової промисловості РПТС за показниками енергоспоживання перевищують не тільки приємним для тих же цілей механічні транспортери, а й однотрубні ПТС. У цій статті пропонується математична модель РПТС, яка дозволяє уточнити опис роботи РПТС. В основу моделі покладено принципи: ПТС представляється як сукупність взаємопов'язаного і взаємовпливають обладнання; несталі процеси впливають на роботу ПТС, а саме на її енергетичні показники і стійкість. Оптимізація проектних рішень при проектуванні складів [50], базується на удосконаленні розподільних і логістичних центрів. Основою оптимізації є моделювання транспортноскладських систем.

## 2 ОСНОВНА ЧАСТИНА

2.1 Дослідження методами статистичного аналізу вихідних даних та розрахунок проектних вантажопотоків

2.1.1 Визначення основних статистичних характеристик

Оцінка якості досліджуваної вибірки базується на її статистичних характеристиках таких як математичне очікування, дисперсія, стандартне відхилення, коефіцієнт варіації. Математичне очікування середнього значення випадкової величини у генеральній сукупності визначається за формулою [51]:

$$
\overline{x} = \frac{1}{n} \sum_{i=1}^{n} x_i,
$$
\n(2.1)

де *n* –кількість спостережень;

 $x_i$  — значення випадкової величини у  $i$ -му спостереженні.

Дисперсія характеризує міру розсіяння випадкової величини відносно її середнього значення і знаходиться за формулою [51]:

$$
S^{2} = \frac{1}{n} \sum_{i=1}^{n} (x_{i} - \overline{x})^{2}.
$$
 (2.2)

Стандартне відхилення являє собою додатний корінь квадратний із дисперсії та обчислюється за формулою [51]:

$$
\sigma = \sqrt{S^2} = \sqrt{\frac{1}{n} \sum_{i=1}^{n} (x_i - \overline{x})^2}
$$
 (2.3)

Коефіцієнт варіації використовується як відносна оцінка характеристики розсіювання випадкової величини і являє собою процентне відношення вибіркового стандартного відхилення до вибіркового середнього [51]:

$$
\nu = \frac{\sigma}{\overline{x}} \cdot 100\% \,. \tag{2.4}
$$

### 2.1.2 Встановлення теоретичного закону розподілу

В практичних задачах опрацьовування експериментальних даних найбільш поширеним є нормальний закон розподілу ймовірностей [51].Більшість прикладних методів математичної статистики виходять із припущення нормальності розподілу ймовірностей досліджуваних випадкових величин. Тому перевірка нормальності розподілу є основним етапом попереднього опрацювання результатів спостережень. Перевірка здійснюється за допомогою спеціально розроблених критеріїв згоди емпіричних розподілів з нормальним.

Перевірка нормальності розподілу випадкових величин можна виконати у програмі STATISTICA у модулі BASIC STATISTICS/TABLES – ОСНОВНІ СТАТИСТИКИ/ТАБЛИЦІ інтерфейсу STATISTICA. Для виконання тесту на нормальність розподілу необхідно відкрити файл даних у модулі BASIC STATISTICS/TABLES Потім у вікні вибору статистичної процедури активізувати рядок FREQUENCY TABLES – ТАБЛИЦІ ЧАСТОТ та натиснути кнопку ОК. На екрані з'являється діалогове вікно FREQUENCY TABLES. У цьому діалоговому вікні у групі опцій TEST FOR NORMALITY – ТЕСТ НА НОРМАЛЬНІСТЬ можна вибрати один чи декілька тестів (K-S TEST – ТЕСТ КОЛМОГОРОВА-СМІРНОВА, LILLEFORS TEST – ТЕСТ ЛІЛЕФОРСА, SHAPIRO-WILK'S W TEST – ТЕСТ ШАПІРО-УІЛКА). Після вибору необхідних тестів слід натиснути кнопку TESTS FOR NORMALITY - ТЕСТ НА НОРМАЛЬНІСТЬ. Результати розрахунку по кожному з обраних тестів виводяться у окремому вікні.

У випадку, коли гіпотезу про нормальність розподілу випадкової величини слід відкинути, рядки результатів розрахунку у відповідних вікнах будуть підсвічені червоним кольором.

## 2.1.3 Виключення грубих аномальних значень

Вибірки, отримані з генеральних сукупностей можуть виявитися неоднорідними [52], тобто містити у своєму складі грубі похибки. Аномальними значеннями вважаються ті, які в значній мірі відрізняються від варіаційного ряду. Отже необхідно провести попередній статистичний аналіз для відсіювання цих значень. Аналіз полягає у порівнянні максимального відносного відхилення випадкової величини від критичного значення деякого критерію. Одним з таких критеріїв є критерій Шовене. Згідно з цим критерієм елемент вибірки *i x* об'ємом *n* є викидом, якщо ймовірність його відхилення від середнього значення не перевищує  $1/(12\cdot n).$ 

Статистика Шовене розраховується за формулою [51]:

$$
\delta = \frac{|x_i - \overline{x}|}{\sigma}.
$$
\n(2.5)

Після цього отриманий результат порівнюється з критичними значеннями статистики Шовене (табл. 2.1).

|       | ر | $\sigma$ | 10 | 15 | 25                                                                                                   | $\vert$ 50 | 100 | 300 |
|-------|---|----------|----|----|----------------------------------------------------------------------------------------------------|------------|-----|-----|
| $K^*$ |   |          |    |    | $\vert 1,54 \vert 1,65 \vert 1,73 \vert 1,96 \vert 2,13 \vert 2,33 \vert 2,57 \vert 2,81 \vert 3,14$ |            |     |     |

Таблиця 2.1 – Критичні значення статистики Шовене

Якщо він більший за критичне значення, то  $x_i$  вважається викидом і виключається із вибірки. В нашому випадку усі вибірки мають близько 100 спостережень. Отже критичне значення дорівнюватиме  $K^* = 2.81$ .

2.1.4 Розбиття варіаційного ряду на групи

Ця операція називається табулюванням або групуванням [52]. Як правило, ширину інтервалу приймають однаковою для всіх інтервалів. Приблизно кількість інтервалів можна визначити за формулою Стреджеса [51]:

$$
k = 1 + 3,222 \lg n,\tag{2.6}
$$

де *n* кількість спостережень.

2.1.5 Оцінка узгодженості теоретичного і емпіричного законів розподілу

Для перевірки гіпотези про закони розподілу [52] у програмі STATISTICA необхідно відкрити файл даних у модулі Nonparametric/Distribution. У верхній частині вікна статистичних процедур модуля вибрати опцію Distribution fitting. У списках правої частині вікна вибрати необхідний неперервний (Continuous Distributions) або дискретний закон розподілу випадкових величин та натиснути кнопку ОК. На екрані відкриється діалогове вікно Fitting Continuous Distributions – Підгонка неперервних розподілів чи Fitting Discrete Distributions – Підгонка дискретних розподілів в залежності від обраного закону розподілу.

У списку Distribution – Розподіл обираємо необхідний закон розподілу (у даному випадку неперервний). У полі вводу Number of Categories необхідно вказати кількість інтервалів, на які буде розділена вибірка для проведення аналізу.

У полях вводу Lower limit – Нижня границя та Upper limit – Верхня границя вказуються відповідно найменше та найбільше значення з чисел у досліджуваній вибірці.

Натиснувши кнопку Plot of observed and expected distribution отримаємо графічний вигляд розподілу досліджуваної вибірки.

Після цього можна зробити висновок про відповідність емпіричного розподілу обраному теоретичному. Для цього задаються рівнем значущості, який зазвичай дорівнює 0,05 чи 0,1. Гіпотезу про те, що даний емпіричній розподіл відповідає обраному теоретичному закону розподілу можна прийняти за критерієм Колмогорова-Смирнова – у випадку, коли гранична імовірність прийняття гіпотези перевищує заданий рівень значущості, або є несуттєвою (n.s.); чи за критерієм Пірсона  $(\chi^2)$  – у випадку, коли гранична імовірність прийняття гіпотези перевищує заданий рівень значущості.

## 2.1.6 Аналіз статистичних даних надходження вантажів на склад

При завозі зернових автотранспортом потрібно враховувати інтервали між прибуттям транспортних засобів. Приймаємо, що у вибірку потрапляють

всі інтервали, які потрібно реалізувати для того, щоб завантажити відділ складу, який відводиться для соняшника. Кількість інтервалів дорівнює 72. В результаті відбору отримуємо вибірку №1 «Кількість автомобілів для заповнення складу соняшником», що має 72 значення:

 17; 17; 20; 22; 22; 22; 20; 21; 23; 24; 25; 25; 26; 20; 21; 21; 27; 28; 21; 21; 21; 21; 21; 22; 15; 16; 19; 19; 20; 25; 26; 26; 27; 24; 24; 25; 26; 24; 27; 28; 21; 21; 22; 15; 16; 16; 17; 18; 19; 19; 19;19; 20; 17; 18; 18; 18; 20; 22; 22; 22; 22; 23; 23; 22; 23; 23; 23; 23; 24; 24..

Розташовуємо значення за зростанням:

15; 15; 16; 16; 16; 17; 17; 17; 17; 18; 18; 18; 18; 19; 19; 19;19; 19; 19; 20; 20; 20; 20; 20; 20; 20; 21; 21; 21; 21; 21; 21; 21; 21; 21; 21; 22; 22; 22; 22; 22; 22; 22; 22; 22; 22; 23; 23; 23; 23; 23; 23; 23; 24; 24; 24; 24; 24; 24; 25; 25; 25; 25; 26; 26; 26; 26; 27; 27; 27; 28; 28.

Знаходимо основні статистичні характеристики. Математичне очікування для даної вибірки за формулою (2.1) складе *x* =21,5 ; дисперсію знаходимо за формулою (2.2):  $S^2 = 10,16$ 

Стандартне відхилення за формулою (2.3):

$$
\sigma = \sqrt{10,16} = 3,18
$$

Коефіцієнт варіації за формулою (2.4):

$$
v = \frac{3,18}{10,16} \cdot 100\% = 31,3\%
$$

За допомогою програми STATISTICA встановлюємо теоретичний закон розподілу. В даному випадку гіпотеза про нормальність розподілу підтверджується.

Необхідно перевірити наявність викидів у вибірці.

Розрахунки виконуємо за формулою (2.5). Перевіряємо найбільше значення вибірки  $x_{72} = 28$ :

$$
\delta = \frac{|28 - 21,5|}{3,18} = 2,04
$$

За таблицею значень статистики (таблиця 2.1) для вибірки, що має близько 100 спостережень критичне значення дорівнюватиме  $K^* = 2.81$ .

Так як  $\sigma = 2.04 < 2.81$ , то  $x_{72} = 28$  не є викидом.

Перевіряємо мінімальне значення  $x_1 = 15$  за формулою (2.6):

$$
\delta = \frac{|15 - 21, 5|}{3, 18} = 2,04
$$

За таблицею 2.1 для вибірки, що має близько 100 спостережень критичне значення дорівнюватиме *K*\* 2,81 .

Так як  $\sigma = 2.04 < 2.81$ , то  $x_1 = 15$  не є викидом.

Вибірка не змінюється, в ній 72 значення:

15; 15; 16; 16; 16; 17; 17; 17; 17; 18; 18; 18; 18; 19; 19; 19;19; 19; 19; 20; 20; 20; 20; 20; 20; 20; 21; 21; 21; 21; 21; 21; 21; 21; 21; 21; 22; 22; 22; 22; 22; 22; 22; 22; 22; 22; 23; 23; 23; 23; 23; 23; 23; 24; 24; 24; 24; 24; 24; 25; 25; 25; 25; 26; 26; 26; 26; 27; 27; 27; 28; 28.

Тепер необхідно визначити кількість інтервалів вибірки. Для цього скористаємося формулою Стреджеса (2.6):

$$
k_1 = 1 + 3,222lg 72 = 6,9
$$

Отже приймаємо 7 інтервалів (рисунок 2.1, слайд 2).

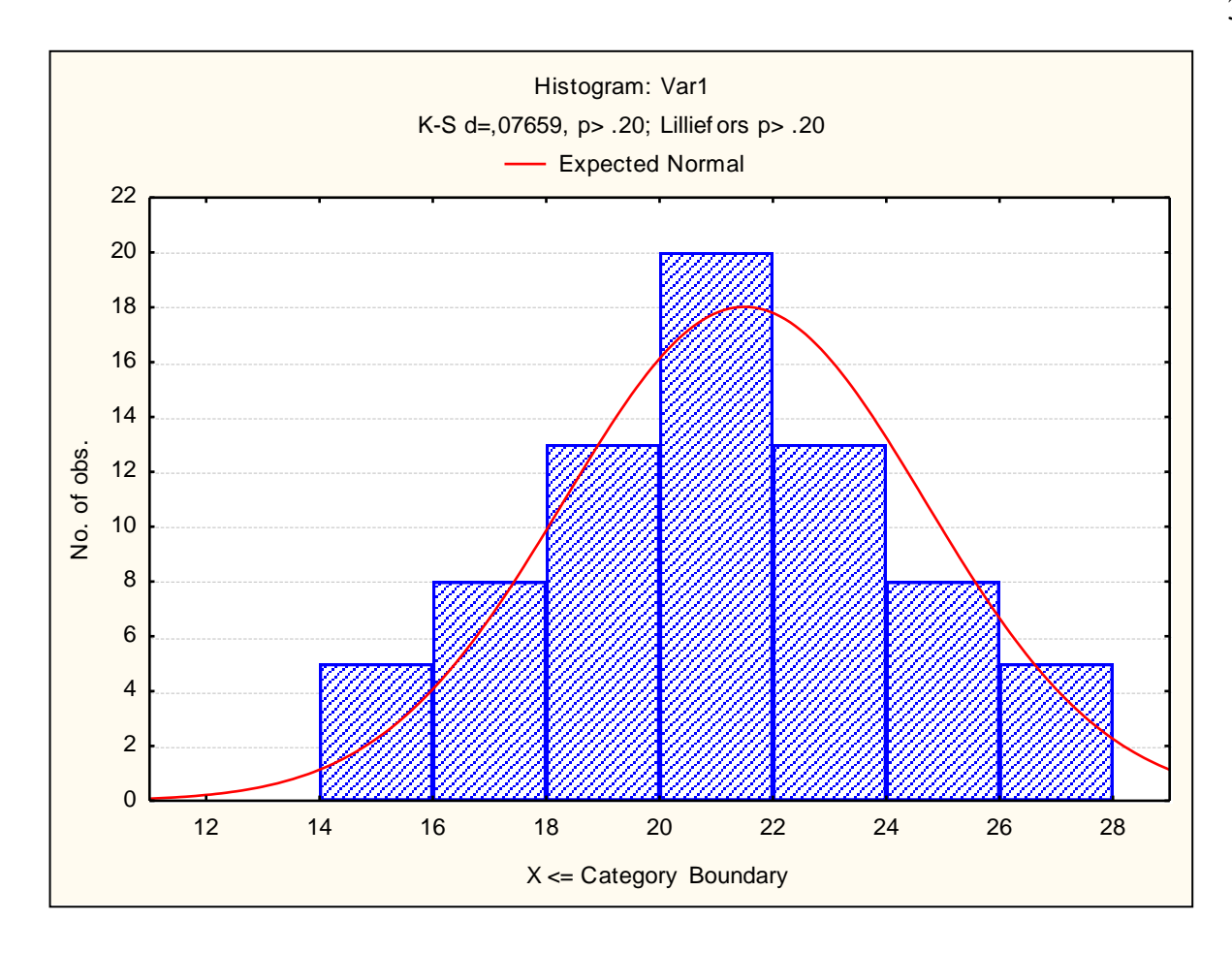

Рисунок 2.1 – Розподіл вибірки №1

При завозі зернових автотранспортом потрібно враховувати інтервали між прибуттям транспортних засобів. Приймаємо, що у вибірку потрапляють всі інтервали, які потрібно реалізувати для того, щоб завантажити відділ складу, який відводиться для кукурудзою. Кількість інтервалів дорівнює 72. В результаті відбору отримуємо вибірку №2 «Кількість автомобілів для заповнення складу кукурудзою», що має 72 значення:

51; 52; 52; 52;45; 45; 46; 46; 47; 47; 48; 48; 49; 49; 50; 51; 51; 50; 50; 50; 50; 50; 50; 51; 51; 51; 52; 52; 53; 51; 51; 55; 56; 56; 51; 51; 52; 52; 52; 52; 52; 53; 53; 53; 53; 53; 46; 46; 47; 54; 54; 54; 54; 48; 48; 49; 55; 55; 51; 51; 55; 56; 56; 57; 57; 57; 58; 58; 53; 54; 54.

Розташовуємо значення у порядку зростання:

45; 45; 46; 46; 46; 46; 47; 47; 47; 48; 48; 48; 48; 49; 49; 49; 49; 49; 49; 50; 50; 50; 50; 50; 50; 50; 51; 51; 51; 51; 51; 51; 51; 51; 51; 51; 52; 52; 52; 52; 52; 52; 52; 52; 52; 52; 53; 53; 53; 53; 53; 53; 53; 54; 54; 54; 54; 54; 54; 55; 55; 55; 55; 56; 56; 56; 56; 57; 57; 57; 58; 58.

Розраховуємо статистичні характеристики вибірки №2.

За формулою (2.1) знаходимо математичне очікування  $\bar{x} = 51.48$ , дисперсія отримуємо за формулою  $(2.2)$ :  $S^2 = 10,3$ , стандартне відхилення знаходимо за формулою (2.3):  $\sigma = 3.21$ , коефіцієнт варіації за формулою (2.4) становитиме:  $v = 23.8\%$ 

Після проведення тестів у програмі STATISTICA встановлюємо, що гіпотеза про нормальність розподілу підтверджується.

Далі визначаємо аномальні значення з вибірки №2. Перевіряємо найбільше значення вибірки  $x_{72} = 58$  за формулою (2.5):

$$
\delta = \frac{|58 - 51,48|}{3,21} = 2,03
$$

 $x_{72} = 58$  не є викидом.

Тепер необхідно перевірити найменше значення вибірки  $x_1 = 45$ . Знову скористаємося формулою (2.5):

$$
\delta = \frac{|45 - 51,48|}{3,21} = 2,01
$$

 $x_1$  – не є викидом.

Отже вибірка не змінюється. А тому 72 значенням залишаються:

45; 45; 46; 46; 46; 46; 47; 47; 47; 48; 48; 48; 48; 49; 49; 49; 49; 49; 49; 50; 50; 50; 50; 50; 50; 50; 51; 51; 51; 51; 51; 51; 51; 51; 51; 51; 52; 52; 52; 52; 52; 52; 52; 52; 52; 52; 53; 53; 53; 53; 53; 53; 53; 54; 54; 54; 54; 54; 54; 55; 55; 55; 55; 56; 56; 56; 56; 57; 57; 57; 58; 58.

За формулою (2.6) визначаємо кількість інтервалів:

$$
k_1 = 1 + 3,222lg 72 = 6,9
$$

Приймаємо 7 інтервалів (рисунок 2.2, слайд 3).

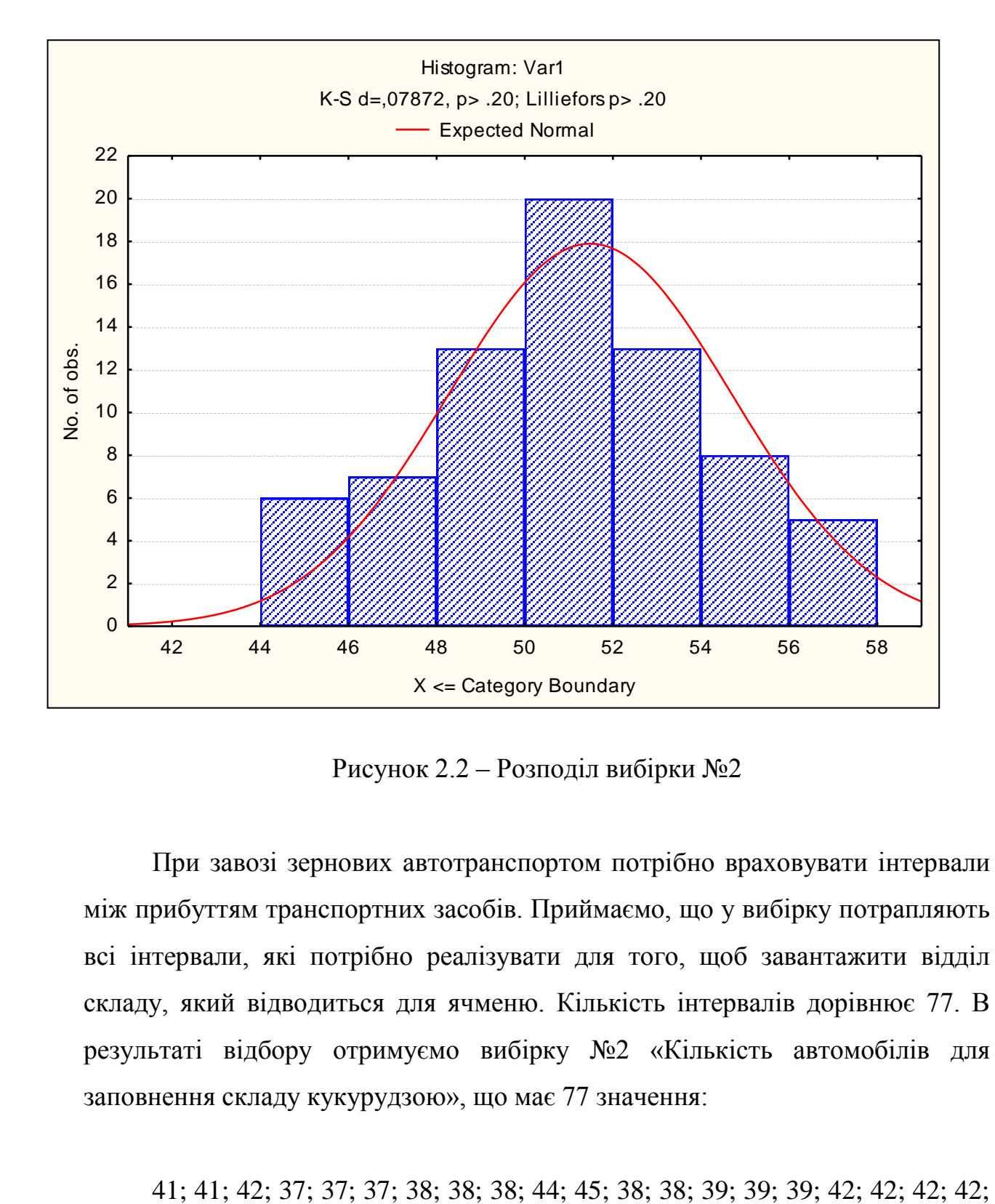

Рисунок 2.2 – Розподіл вибірки №2

При завозі зернових автотранспортом потрібно враховувати інтервали між прибуттям транспортних засобів. Приймаємо, що у вибірку потрапляють всі інтервали, які потрібно реалізувати для того, щоб завантажити відділ складу, який відводиться для ячменю. Кількість інтервалів дорівнює 77. В результаті відбору отримуємо вибірку №2 «Кількість автомобілів для заповнення складу кукурудзою», що має 77 значення:

43; 39; 39; 40; 40; 40; 42; 42; 42; 43; 40; 40; 40; 40; 41; 41; 41; 41; 41 42; 42; 43; 43; 43; 43; 43; 43; 44; 44; 44; 44; 44; 45; 46; 46; 46; 46; 47; 47; 47; 47; 47; 48; 48; 48; 49; 49; 49; 45; 45; 45; 45; 43; 43; 44; 45; 46.

У порядку зростання вибірка має вид:

 37; 37; 37; 38; 38; 38; 38; 38; 39; 39; 39; 39; 39; 40; 40; 40; 40; 40; 40; 40; 41; 41; 41; 41; 41; 41; 41; 42; 42; 42; 42; 42; 42; 42; 42; 42; 42; 43; 43; 43; 43; 43; 43; 43; 43; 43; 43; 44; 44; 44; 44; 44; 44; 44; 45; 45; 45; 45; 45; 45; 45; 46; 46; 46; 46; 46; 47; 47; 47; 47; 47; 48; 48; 48; 49; 49; 49.

Розрахуємо основні статистичні характеристики для цієї вибірки. За формулою (2.1) знаходимо математичне очікування:  $\bar{x}$ =42,75; дисперсію знаходимо за формулою  $(2.2)$ : $S^2 = 9,898838$ , стандартне відхилення за формулою (2.3):  $\sigma = 3.146242$ , коефіцієнт варіації за формулою (2.4):  $v = 31,4\%$ . За допомогою програми STATISTICA встановлюємо теоретичний закон розподілу. Гіпотеза про нормальність розподілу підтверджується.

Далі необхідно перевірити вибірку на аномальні значення. При максимальному значенні  $x_{72} = 49$ , статистика Шовене за формулою (2.5) дорівнює  $\delta = 1.99 < 2.81$ , отже  $x_{72}$  не відкидаємо.

Далі перевіряємо найменше значення  $x_1 = 37$ . Статистика Шовене за формулою (2.5) дорівнюватиме  $\delta = 1.83 < 2.81$ . Отже вибірка не містить мала аномальних значень, її кількість значень не змінилась:

37; 37; 37; 38; 38; 38; 38; 38; 39; 39; 39; 39; 39; 40; 40; 40; 40; 40; 40; 40; 41; 41; 41; 41; 41; 41; 41; 42; 42; 42; 42; 42; 42; 42; 42; 42; 42; 43; 43; 43; 43; 43; 43; 43; 43; 43; 43; 44; 44; 44; 44; 44; 44; 44; 45; 45; 45; 45; 45; 45; 45; 46; 46; 46; 46; 46; 47; 47; 47; 47; 47; 48; 48; 48; 49; 49; 49.

Визначаємо кількість інтервалів за формулою (2.6):

$$
k_1 = 1 + 3,222lg 72 = 7,04
$$

Кількість інтервалів приймаємо 7 (рисунок 2.3, слайд 4).

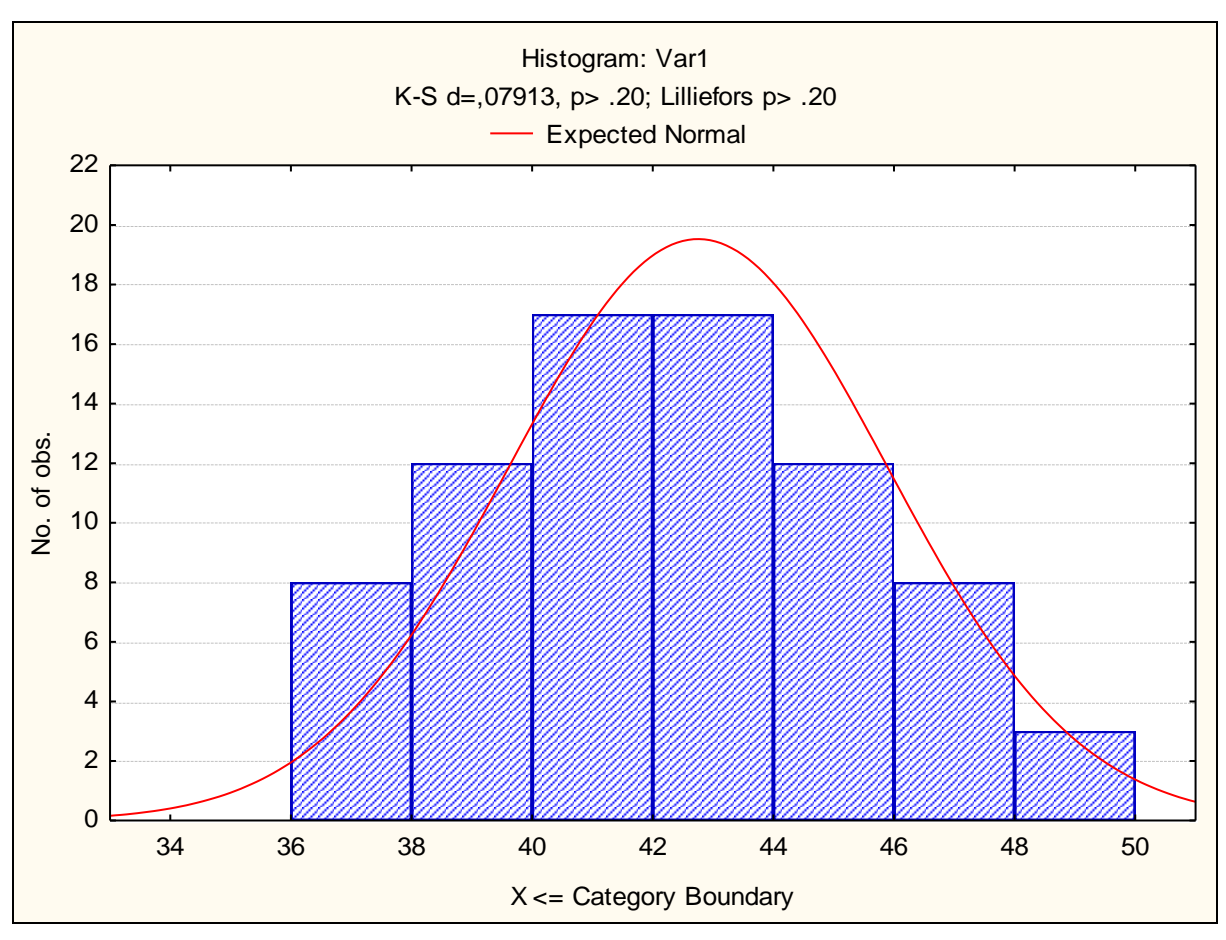

Рисунок 2.3 – Розподіл вибірки №3

2.1.7 Аналіз статистичних даних складу зернових Бердянського морського торгового порту

# Характеристики усіх вибірок зведемо у таблицю 2.2

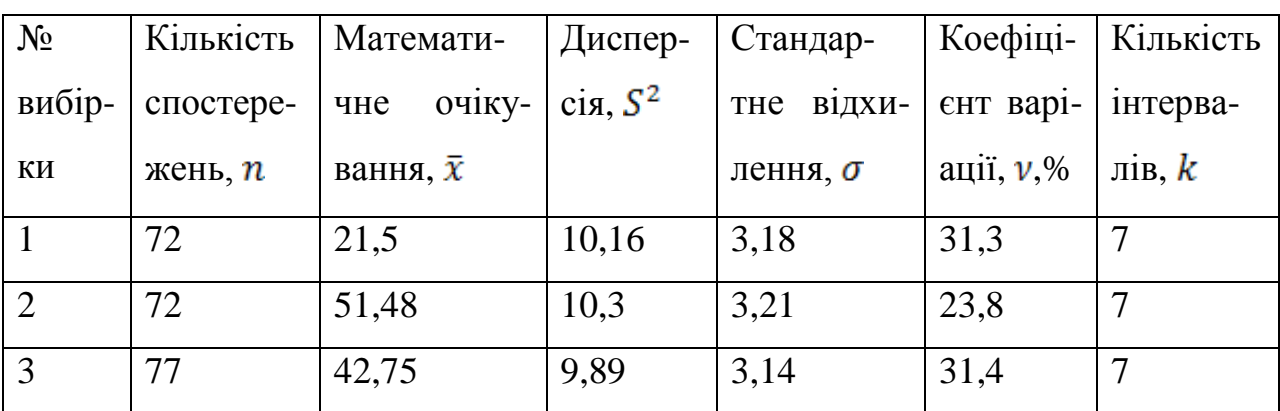

Таблиця 2.2 – Статистичні характеристики вибірок

## 2.2 Розробка технології вантажних робіт

 При організації завантаження пнемотранспортом складу під зернові «Бердянського морського торгового порту» треба визначити, яку пневмоустановку потрібно обрати. Треба розрахувати всі фактори, що входять для здійснення цього вибору. Перелік факторів:

- внутрішнього діаметру транспортного трубопроводу;

- потрібна продуктивність для пневмонавантажувача.

2.2.1 Розрахунок продуктивності пневмонавантажувача

 Для визначення продуктивності потрібно враховувати кількість завозу вантажу. Об'єм завезень зернових до порту по місяцям наведений нижче, для окремих видів вантажу (таблиці 2.3 – 2.5).

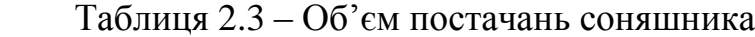

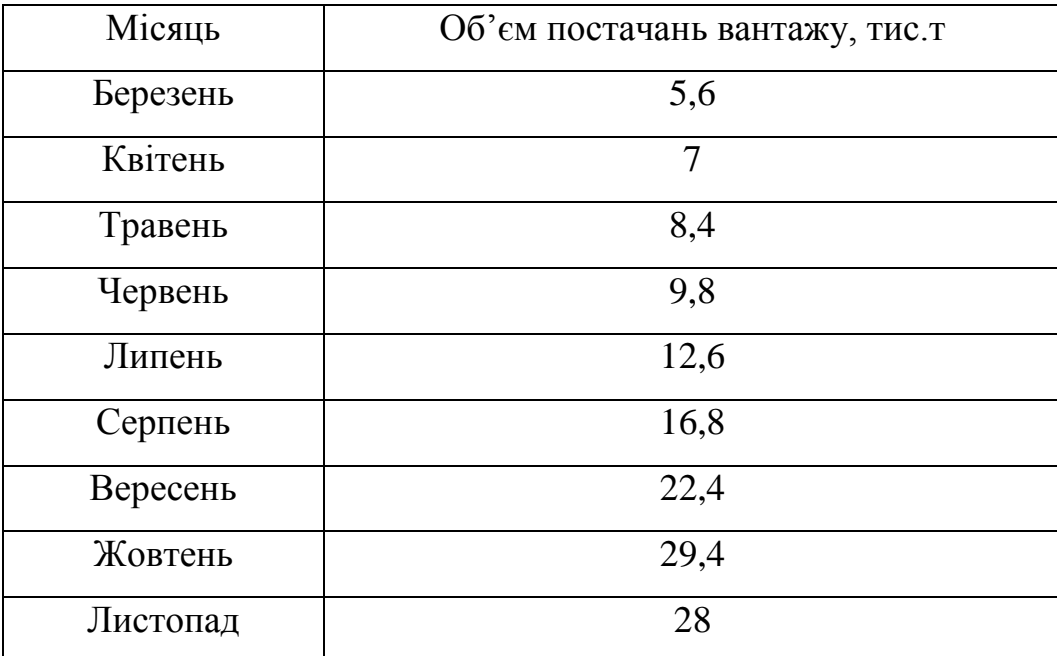

| Місяць   | Об'єм постачань вантажу, тис.т |  |  |  |  |
|----------|--------------------------------|--|--|--|--|
|          |                                |  |  |  |  |
| Березень | 2,3                            |  |  |  |  |
| Квітень  | 2,875                          |  |  |  |  |
| Травень  | 3,45                           |  |  |  |  |
| Червень  | 4,025                          |  |  |  |  |
| Липень   | 5,175                          |  |  |  |  |
| Серпень  | 6,9                            |  |  |  |  |
| Вересень | 9,2                            |  |  |  |  |
| Жовтень  | 12,075                         |  |  |  |  |
| Листопад | 11,5                           |  |  |  |  |

Таблиця 2.4 – Об'єм постачань кукурудзи

Таблиця 2.5 – Об'єм постачань ячменю

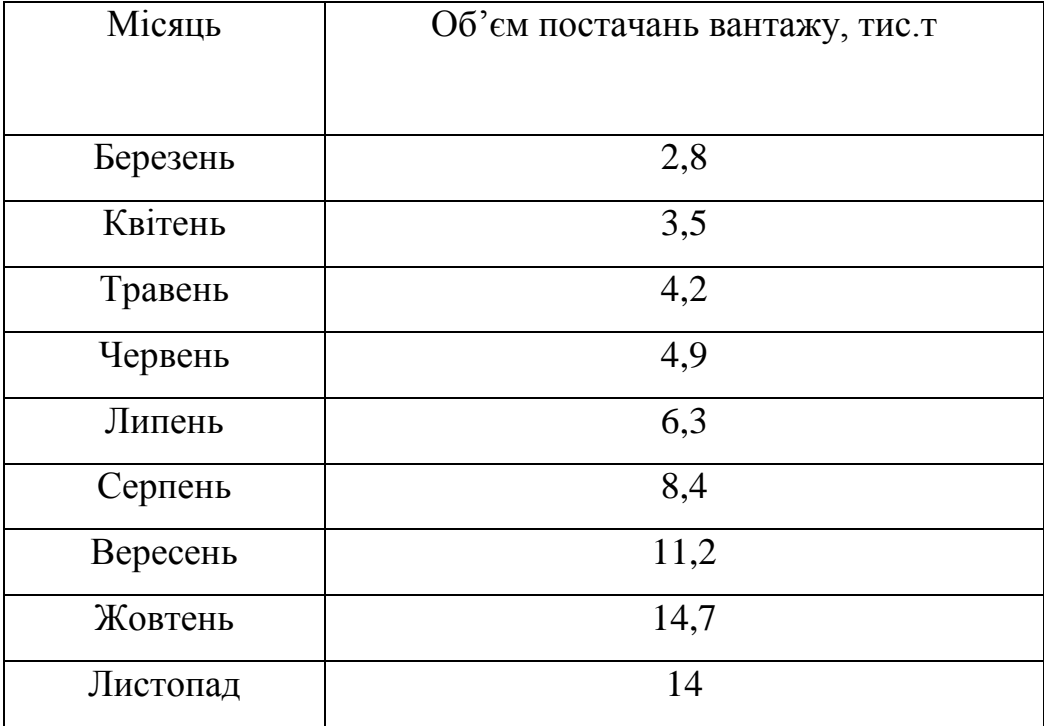

 В подальших розрахунках нам треба вияснити кількість вантажу, що перевантажується на склад на протязі години за формулою:
$$
Q = \frac{Q'_{M}}{T \cdot 12}
$$
 (2.7)

 де *Q <sup>M</sup>* / - сума постачань трьох видів вантажу за місяць. Місяць обираємо той, в якому найбільше об'єм постачань, тобто жовтень;

 *T* - кількість робочих днів, приймаємо 30 днів, бо працює порт без вихідних;

12 – тривалість роботи зміни, 12 годин.

$$
Q'_{M} = Q_{1} + Q_{2} + Q_{3}
$$
 (2.8)

де  $Q_{\text{l}}$  - об'єм постачань за жовтень соняшника, станове 29,4 тис.т.;  $Q_{1}$  - об'єм постачань за жовтень кукурудзи, станове 12,075 тис.т.;  $Q_{1}$  - об'єм постачань за жовтень ячменю, станове 14,7 тис.т.;

Розрахуємо об'єми постачань за формулами (2,7) та (2,8):

$$
Q'_{M} = 29.4 + 12.075 + 14.7 = 56.175
$$

$$
Q = \frac{56,175}{30 \cdot 12} = 0,15604167 \text{ muc.m} = 156,05 \text{ m}.
$$

Для визначення вказаних величин необхідно попередньо визначити допоміжні величини: приведену довжину транспортного трубопроводу; швидкість транспортуючого повітря в трубопроводі *v<sup>в</sup>* в м/сек.

Приведена (розрахункова) довжини транспортного трубопроводу дорівнює 290,75 м.

 Визначення вагової концентрації аеросуміші μ здійснюється по дослідній кривій графіку залежності  $\mu$  від  $L_{\text{m}}$  (рис. 2.4).

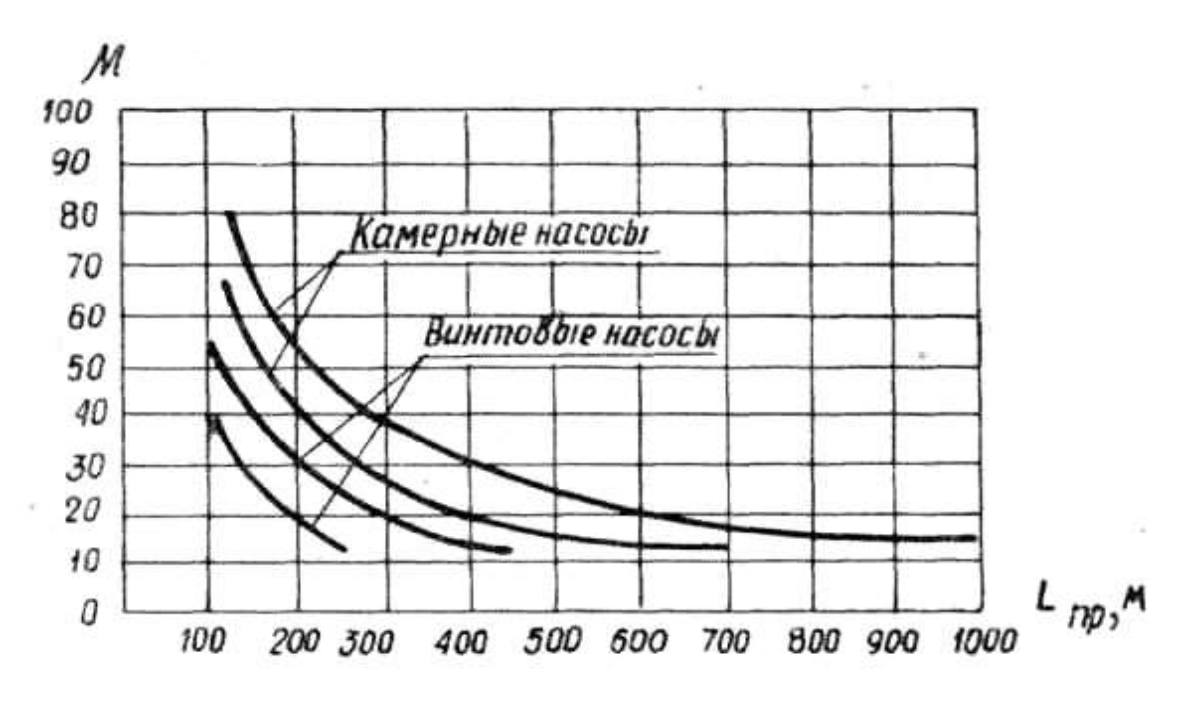

Рисунок 2.4 – Графік залежності  $\mu$  від  $L_{\text{m}}$ 

Для камерних насосів, значення концентрації суміші визначаються з верхньої пари кривих. Для гвинтових насосів значення концентрації суміші лежать між нижньою парою кривих.

Верхню границю значень μ слід вибирати для сухих легко сипких матеріалів з великою питомою вагою  $(\gamma = 2.5 - 3.2 \text{ T/m}^3)$ , а нижню границю значень μ – для матеріалів з меншою питомою вагою часток, а також для більш вологих та абразивних матеріалів.

Для даного розрахунку приведеної кривої вагова концентрація аеросуміші μ приймається рівною 40.

Визначення швидкості транспортуючого повітря на виході транспортного трубопроводу визначається за формулою:

$$
v_e = a\sqrt{\gamma} + B \cdot L_{np}^2 \,, \tag{2.9}
$$

 де *а* — коефіцієнт, який враховує крупність частить, *а* = 12;  $\gamma$  — питома вага частить вантажу, рівний 2,5 т/м<sup>3</sup>;

*В* — коефіцієнт, який для зернових культур приймається рівним 5·10<sup>-5</sup>; Lпp — приведена довжина транспортування, яка дорівнює 290,75 м. Розрахуємо швидкість транспортуючого повітря за формулою (2.9):

$$
v_e = 12 \cdot \sqrt{2.5} + 5 \cdot 10^{-5} \cdot 290.75^2 = 23.2 \text{ M/c}
$$

Визначення внутрішнього діаметру транспортного трубопроводу  $d<sub>T</sub>$ здійснюється за формулою

$$
d_{T} = \sqrt{\frac{Q \cdot k}{3.4 \cdot v_{e} \cdot \mu}},
$$
\n(2.10)

де k — коефіцієнт, який враховує нерівномірність перемикань камер насоса; у випадку визначення внутрішнього діаметру транспортного трубопроводу та витрати повітря при установці двохкамерних пневмонасосів k приймається рівним 1,1.

Визначаємо внутрішній діаметр транспортного трубопроводу (2.10):

$$
d_{T} = \sqrt{\frac{165,05 \cdot 1,1}{3,4 \cdot 23,2 \cdot 40}} = 0,24 \, \text{M}
$$

 Визначення потрібного тиску стислого повітря в початковій точці транспортного трубопроводу визначається за формулою

$$
P_n = \sqrt{1 + \frac{\lambda \cdot \mu \cdot L_{np} \cdot v_s^2}{d_T}} + \frac{H \cdot \gamma_s \cdot \mu}{10^4}
$$
 (2.11)

де  $\gamma_{\text{\tiny B}}$  — питома вага повітря, яка приймається рівною 1,1кг/м<sup>3</sup>;

 $\lambda$  — дослідний коефіцієнт, який залежить від допоміжної величини S, яка визначається за формулою (2.12):

$$
S = \frac{\mu \cdot L \cdot v^2}{d_T} = \frac{40 \cdot 290,75 \cdot 23,2^2}{0,24} = 26,1 \cdot 10^6
$$

За графіком рис. 2.5 у відповідності до отриманої величини S визначається значення  $\lambda$ , яке дорівнює 16·10<sup>-7</sup>.

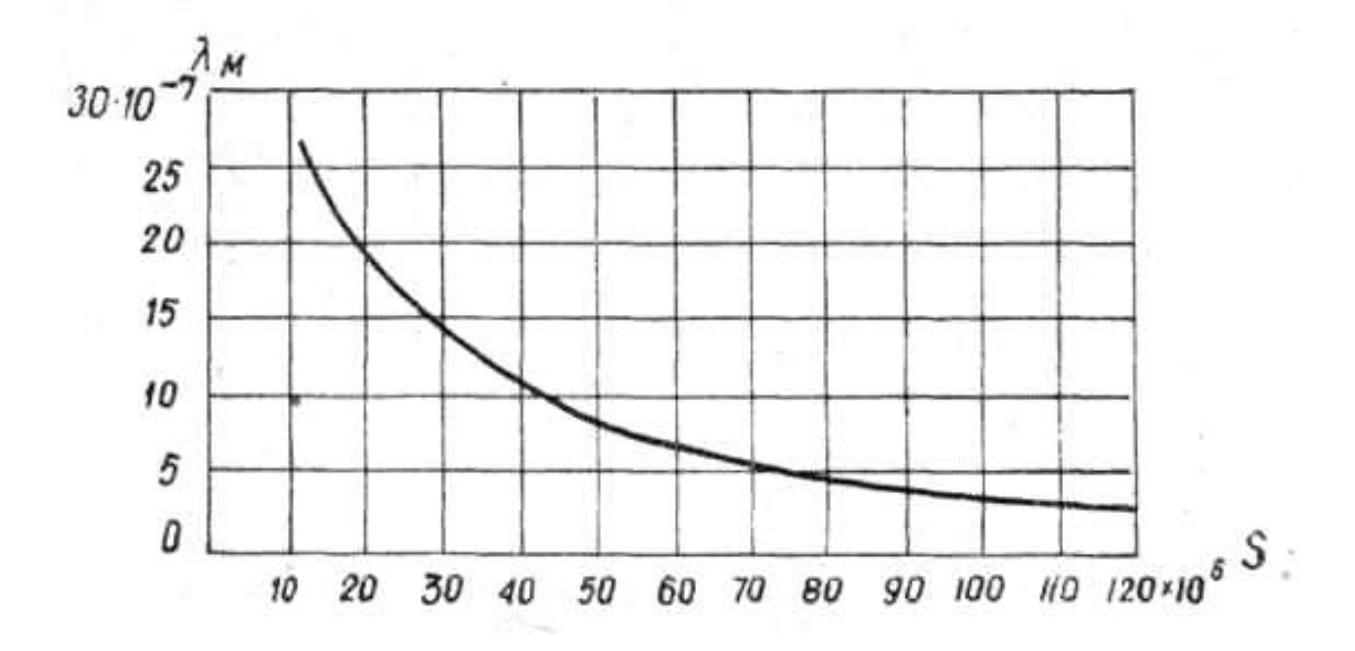

Рисунок 2.5 – Графік залежності *λ = f (s)*

На підставі отриманих даних потрібний тиск у початковій точці транспортного трубопроводу буде складати

$$
P = \sqrt{1 + \lambda \cdot S} + \frac{H \cdot \gamma \cdot \mu}{10^4}
$$
 (2.13)

Розрахуємо тиск за формулою (2.13):

40

$$
P = \sqrt{1 + 16 \cdot 10^{-7} \cdot 26,1} + \frac{1,1 \cdot 40 \cdot 6}{10^4} = 2am
$$

Потужність приводу дорівнювати по формулі:

$$
N = K_s \cdot \frac{P \cdot \Pi_{c_M} \cdot \gamma_n}{10^4 \cdot 367 \cdot \eta}
$$
 (2.14)

де  $K_3$  – коефіцієнт запасу. Приймаємо  $K_3 = 1,15$ ;  $\eta$  - к.п.д. приводу. Приймаємо  $\eta = 0.85$ . Визначимо потужність за формулою (2.14):

$$
N = 1,15 \cdot \frac{2 \cdot 156,05 \cdot 1,1}{10^4 \cdot 275 \cdot 0,85} = 53
$$

2.2.2 Вибір пневмонавантажувача

 Потрібно визначити за критеріями, які були розраховані в пункті. Спочатку обговоримо, що нам відомо, а саме:

- камерний насос;

 - виробнича потужність повинна становити 156 т./год., або ж можливо взяти декілька пневмоустановок, які б перевантажували цей об'єм.

 З цих показників впевнено беремо Т-53-2М при мінімальній кількості в дві установки, так як виробнича потужність станове 100 т./год. Параметри роботи:

- потужність перевантаження – 100 т./год.;

- маса установки  $-1$  т.;

- висота підйому  $-20$  м.;
- дальність подачі 350 м.;
- потужність електродвигуна 54 кВт.;
- вага 980 кг.

#### 2.3 Проектування складу зернових вантажів

 При визначені, що робота проводиться пневмотранспортом треба організувати завантаження складу, а, насамперед, доцільне розташування трубопроводу, визначити завантаження складу та розподілення об'єму в складі зерновими. Схеми цих робіт приведенні на слайдах 5-9.

 В першому варіанті ми обрали тип транспортного засобу, КАМАЗ 4308, що на собі переміщує дві пневмоустановки Т-53-2М, а в другому – три пневмоустановки знаходяться в стаціонарному режимі, біля кожної з 3-х секцій. Робота проходить по технології: автомобілі з вантажем підходять до розвантажувача, за допомогою пневмоустановки проходе транспортування зернових через трубопровід, де через точки завантаження вантаж насипається штабелем, з урахуванням природного відкосу та по характеристиці виробничій склада. Схематичний приклад завантаження на рисунку 2.6.

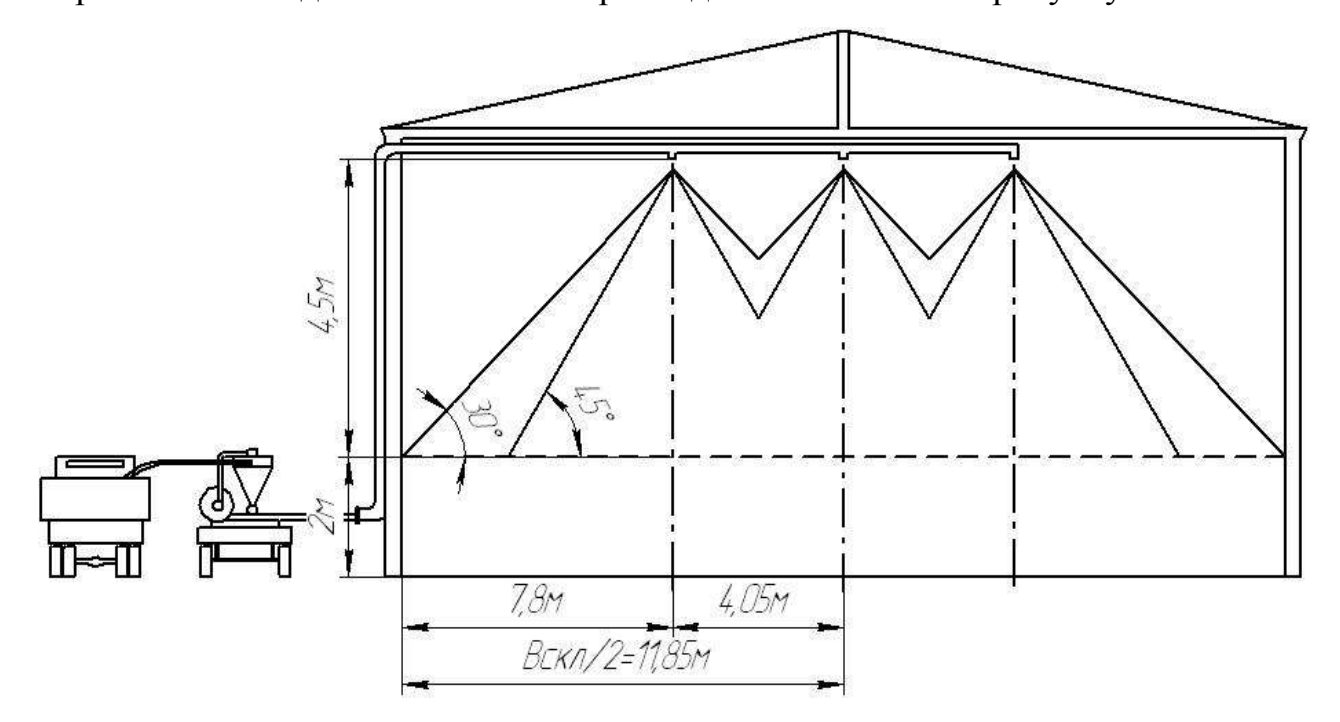

Рисунок 2.6 – Схема завантаження складу

 Довжина всіх ліній трубопроводу, включаючи відвід для завантаження судна на причалі, станове 290,75 м. Площа секцій дорівнює відповідно 647, 647, 687 кубічних метрів.

 На рисунку 2.7 зображена схема завантаження вантажу по довжині секції, на рисунку 2.8 – по ширині.

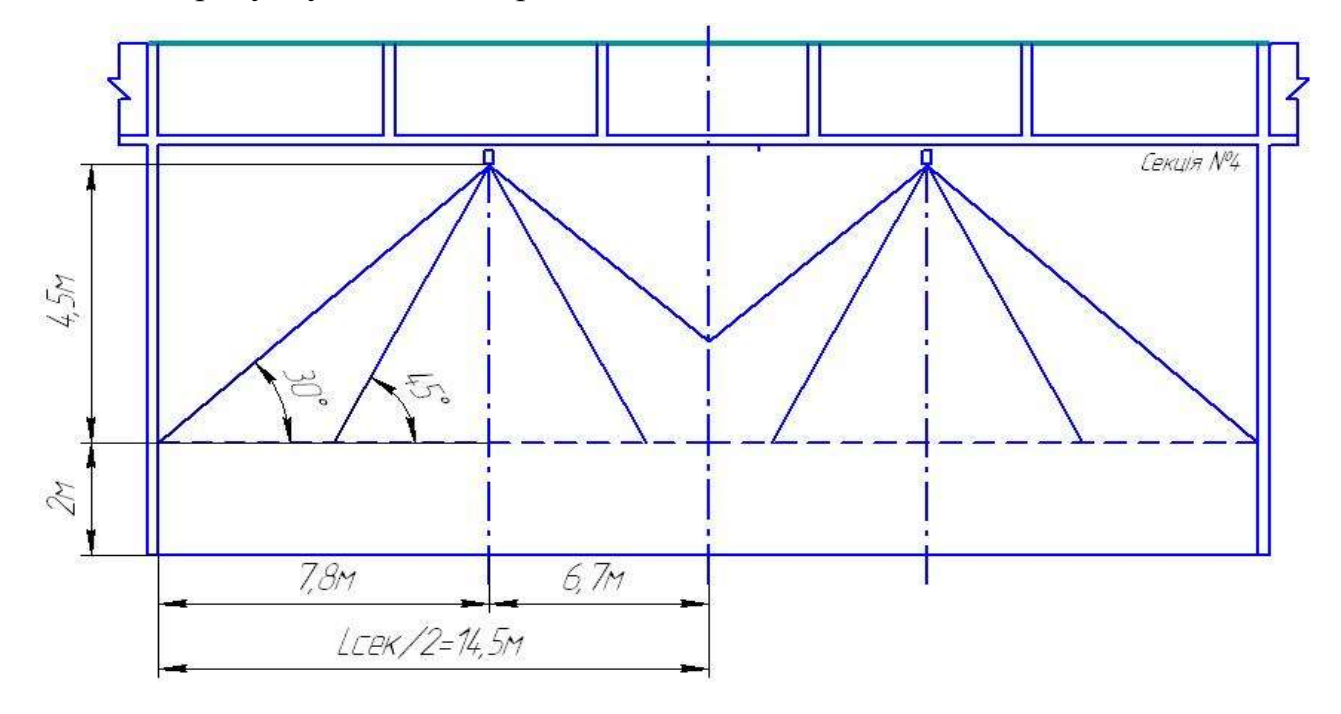

Рисунок 2.7 – Схема завантаження по довжині складу

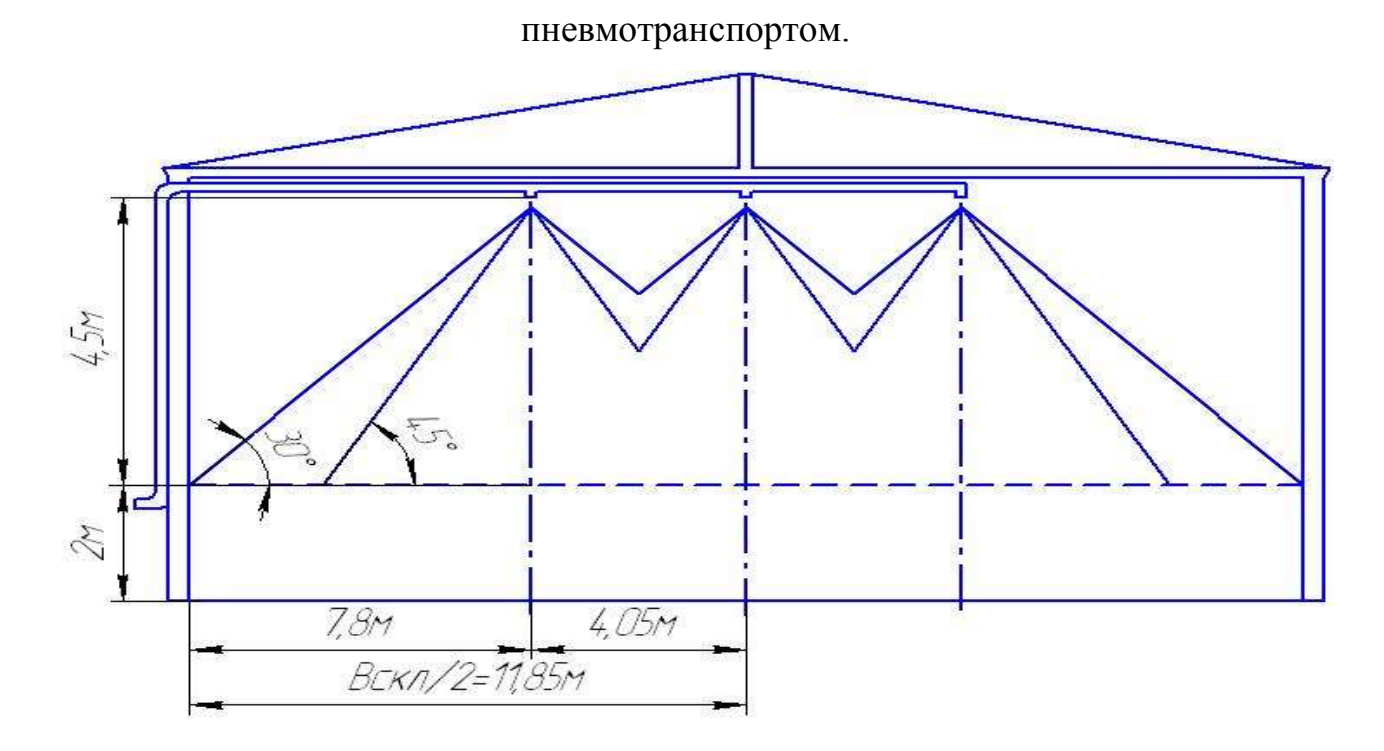

Рисунок 2.8 – Схема завантаження по ширині складу

пневмотранспортом.

 Точки розвантаження в складі розміщенні так, щоб було здійснено правильне штабелювання, схема цього процесу зображена на рисунку 2.9.

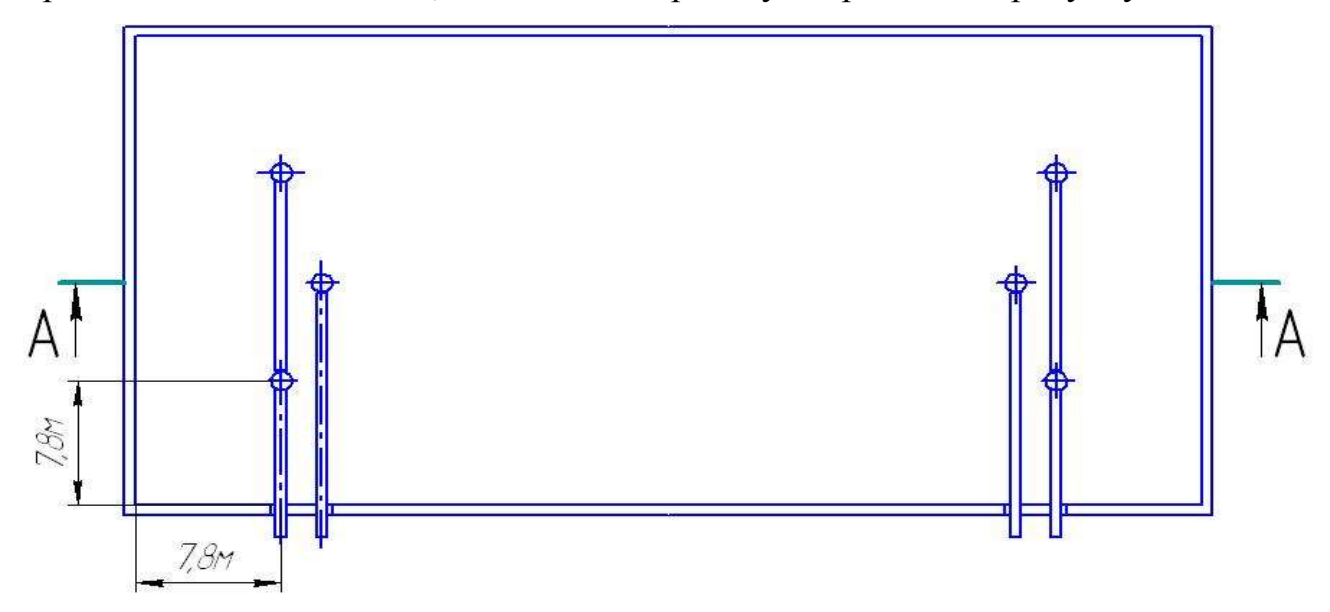

Рисунок 2.9 – Схема точок розвантаження пневмотранспорта

## 2.4 Розробка імітаційної моделі роботи складу

Кожна модель або представлення об'єкта засобами, відмінними від його реального змісту є формою імітації. Імітаційне моделювання є досить широким і недостатньо вираженим поняттям [53]. Воно дає можливість експериментувати з системами у тих випадках, коли зробити це на реальному об'єкті неможливо або недоцільно. Імітаційне моделювання є одним з найефективніших методів дослідження систем та кількісної оцінки характеристик їх функціонування.

При імітаційному моделюванні динамічні процеси об'єкту заміняються процесами, що імітуються в абстрактній моделі, але з дотриманням алгоритмів функціонування оригінала. Імітаційне моделювання дозволяє розглядати процеси, що відбуваються в системі практично на будь-якому рівні деталізації.

В імітаційній моделі можна реалізувати будь-який алгоритм поведінки системи. Все це служить причиною того, що імітаційні методи моделювання на сучасному етапі стають основними методами дослідження складних систем.

Суть імітаційного моделювання полягає в наступному [54]:

– відтворення з необхідною достовірністю поведінки окремих елементів системи в процесі реалізації нею функції системи;

– накопичення статистичних даних про поведінку елементів;

– статистична обробка цих даних для отримання статистичних оцінок кількісних характеристик законів розподілу оцінюваних показників ефективності.

Процес створення моделей проходить декілька стадій. Він починається з вивчення реальної системи, її внутрішньої структури та взаємозв'язків між її елементами, а також зовнішніх впливів і завершується розробкою моделі.

В загальному плані імітаційне моделювання передбачає такі етапи як розробка концептуальної моделі; підготовка вихідних даних; вибір засобів моделювання; розробка програмної моделі; перевірка адекватності та коригування моделі; планування машинних експериментів; моделювання; аналіз результатів моделювання [55].

Для одного й того ж об'єкту можна скласти безліч моделей. Вони будуть відрізнятися ступенем деталізації і врахування тих чи інших особливостей режимів функціонування об'єкту. Тому усі етапи імітаційного моделювання пронизані заздалегідь сформульованою метою дослідження.

Мета моделювання: проведення аналізу завантаження складу зерновими вантажами, які прибувають до Бердянського морського торгового порту на автомобільному транспорті та вивантаження його до судна за допомогою пневматичного транспорту,

За допомогою програми нам потрібно проаналізувати прибуття

вантажу, його відвантаження до складу та завантаження до судна. В ході роботи було визначено, що при проектному варіанті в якому використовуються два пневмонавантажувачі та автомобіль не скасовує простої автомобілів, а ось у другому – простоїв не буде. Тому розглядаємо тільки другий, де використовується три пневмонавантажувачі.

 Так як в завіз проходе трьома видами зерновими вантажами (соняшник, кукурудза, ячмінь ), то доцільно розподілити в моделі кожен вантаж на один пневмонавантажувач.

 При імації моделі, було виділено два цикла проекта. Перший, зображений на рисунку 2.10 описує завантаження до складу, а на другому – завантаження судна, зображено на рисунку 2.11 та на слайді 10.

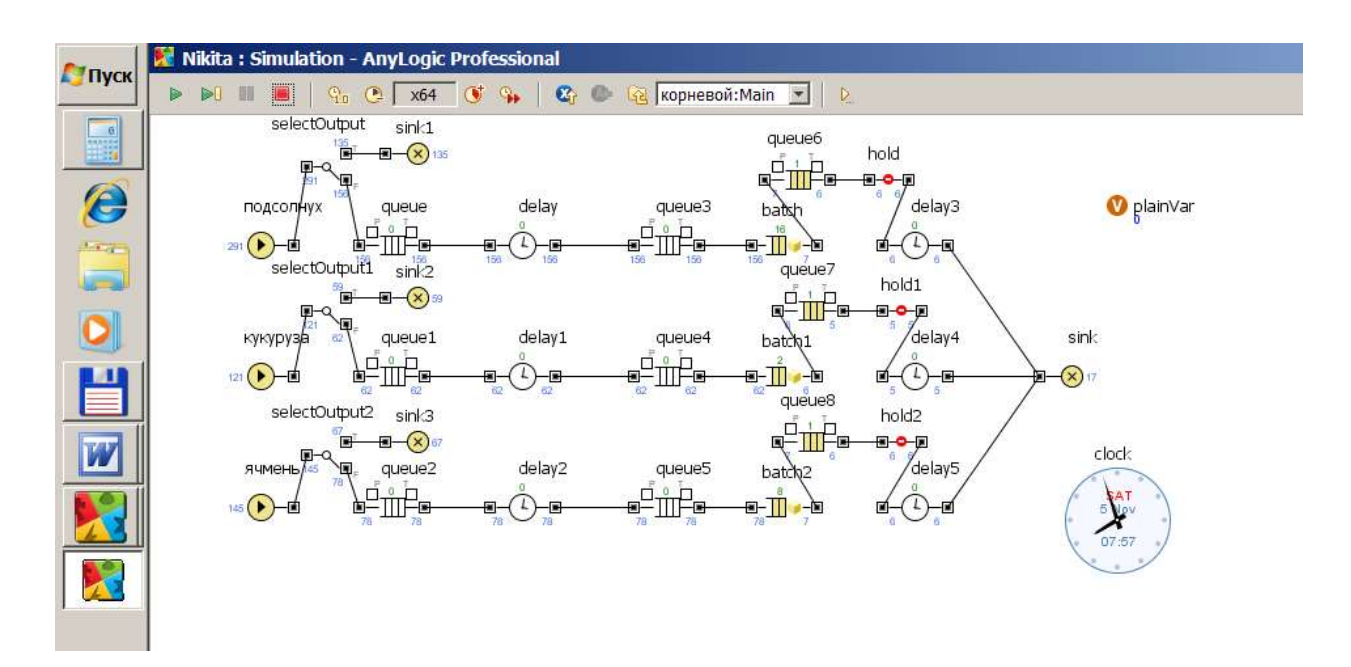

Рисунок 2.10 – Імітаційна модель руху автотранспорту до складу та його вивантаження

При короткому описані моделі потрібно відмітити такі основні елементи, як:

 - *delay –* об'єкт, який виконує затримку пневмонавантажувача під час його роботи;

 - *queue –* об'єкти,що віповідають за чергу поступання автомобілів під вивантаження;

 *- hold –* елемент, що блокує відправлення вантажу зі складу до судна, поки не набереться запланована партія вантажу;

 *- selectOutput* – цей об'єкт відповідає за відправлення заявок;

 *- sink –* об'єкт, що показує переробку партій, в даному випадку завантаження партіями судна.

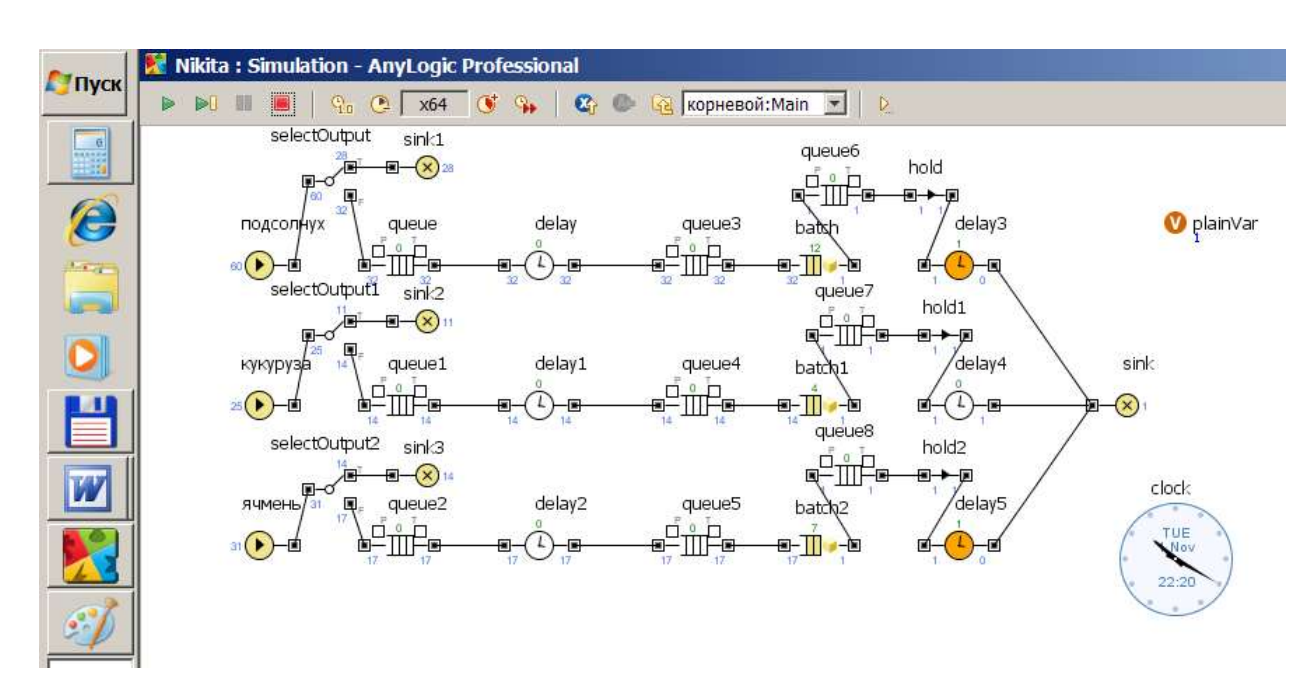

Рисунок 2.11 - Імітаційна модель вивантаження з складу на судно партії вантажу

За допомогою імітаційної моделі була перевірена можливість забезпечення транспортній системі заданих параметрів роботи за проектним варіантом.

### 3 ЕКОНОМІЧНА ЧАСТИНА

 В розділі економіки будуть розглянуті економічні показники варіантів, які існують та які проектуються. Для цих варіантах будуть розраховуватися витрати та основні критерії, на базі яких буде вибраний оптимальний варіант технічних рішень.

3.1 Розрахунок капітальних витрат за проектними варіантами

3.1.1 Розрахунок капітальних вкладень на техніку за першим проектним варіантом

В розрахунок витрат на техніку входять вартість пневмонавантажувача Т-53-2М, в кількості двох одиниць та автомобіля КАМАЗ 4308. Вартість станове Т-53-2М – 178500 грн., а КАМАЗ 4308 – 537000 грн. Враховуючи, що пневмонавантажувачів два, а автомобіль один, розрахуємо вартість:

$$
B_{\text{rex.}} = 537000 + 2 \cdot 178500 = 894000 \text{rph.}
$$

Капітальні вкладення пов'язанні з модернізацією трубопроводом складу. При проектуванні складу, в якому буде упроваджуватися завантаження зернових пневмозавантажувачем, потрібно розрахувати витрати на металевий продуктопровід та на роботи по його встановленню. Ціна на металевий продуктопровід станове 130 грн/м. Довжина ліній проводу дорівнює 290,75 м, а ціна за монтування 1 м трубопроводів малого та середнього діаметру становить 55 грн.

$$
B_{\text{rpy6.}} = (130 + 55) \cdot 290, 75 = 53788, 75 \text{rph.}
$$

Загальні капітальні вкладення складають *894000+53788,75=947788,75* грн.

3.1.2 Розрахунок капітальних вкладень на техніку за другим проектним варіантом

В розрахунок витрат на техніку входять вартість пневмонавантажувача Т-53-2М, кількість їх станове три одиниці. Вартість техніки взята нової техніки від офіційних дилерів. Вартість станове Т-53-2М – 178500 грнв., враховуючи, що пневмонавантажувачів три розрахуємо вартість:

$$
3.178500 = 535500 \text{rph.}
$$

Капітальні вкладення пов'язанні з модернізацією трубопроводом складу.

При проектуванні складу, в якому буде упроваджуватися завантаження зернових пневмозавантажувачем, потрібно розрахувати витрати на металевий продуктопровід та на роботи по його встановленню. Ціна на металевий продуктопровід станове 130 грн./м. Довжина ліній проводу дорівнює 290,75 м., а ціна за монтування 1 м. трубопроводів малого та середнього діаметру станове 55 грн.

$$
B_{\text{rpy6.}} = (130 + 55) \cdot 290,75 = 53788,75 \text{rph.}
$$

Загальні капітальні вкладення складають *535500+53788,75=589288,75*  грн.

3.2 Розрахунок базового варіанту по перевалці зернових в Бердянському морському торговому порту

Технологія цього варіанту полягає в тому, що завіз зернових в порт здійснюється автотранспортом, де вони вивантажуються на склад. Ковшовий завантажувач складує їх в окремий штабель (бурт), а бригада вантажників виводить по висоті плановий штабель. Згодом при накопичені вантажу, його переміщують на 3 автомобілях, вантажопідйомністю 10 т на причал, де портовим краном завантажується судно.

Проведемо розрахунки за базовим варіантом. Вихідні дані:

1. При завантаженні складу:

1) бригада – 12 робітників;

2) водій ковшового навантажувача – 1 водій;

3) ковшовий навантажувач –SEMZL40F;

4) тривалість 1 зміни – 12 годин;

2. При завантажені судна:

1) стропальники – 2;

2) кранівник $-1$ ;

3) водій ковшового навантажувача – 1 водій;

 4) використовується ковшовий навантажувач –SEMZL40F, який працює при навантаженні в склад зернових;

5) автомобілі самоскиди МАЗ 555102-220 – 3 автомобілі;

6) тривалість 1 зміни – 12 годин;

7) водії самоскидів – 3 водія;

8) в складі працюють 4 робітника.

Розрахуємо річні амортизаційні відрахування.

Квартальна амортизація розраховується за формулою:

$$
A_a = \frac{B_a \cdot a_{n}}{100},\tag{3.1}
$$

де *Б а* - балансова вартість техніки;

*н a* - норма амортизації.

Річна амортизація розраховується за формулою:

$$
A_{\text{piv}} = A_1 + A_2 + A_3 + A_4, \tag{3.2}
$$

Розрахуємо річні амортизаційні відрахування техніки:

Балансова вартість ковшового навантажувача SEMZL40F-*Б а* = 505000 грн;

 $a_{\mu}$ - норма амортизації,  $a_{\mu} = 10\%$ .

Розрахуємо квартальну амортизацію ковшового навантажувача за формулою (3.1):

$$
A_{\rm l} = \frac{505000 \cdot 10}{100} = 50500 \, \text{zph}.
$$

$$
A_2 = \frac{505000 \cdot 10}{100} = 45450 \text{rph},
$$

$$
A_3 = \frac{(454500 - 45450) \cdot 10}{100} = 40905 \text{rph},
$$

$$
A_4 = \frac{(409050 - 40905) \cdot 10}{100} = 36814,5 \text{rph},
$$

Розрахуємо річну амортизацію за формулою (3.2):

А 50500 45450 40905 36814,5 173669,5 грн. річ

Розрахуємо річні амортизаційні відрахування на автомобілі:

Балансова вартість автомобіля самоскида МАЗ 555102-220 - Б<sub>а</sub> = 539000грн;

 $a_{\mu}$ - норма амортизації,  $a_{\mu} = 10\%$ 

Розрахуємо квартальну амортизацію трьох самоскидів МАЗ 555102-220 за формулою (3.1):

$$
A_1 = \frac{539000 \cdot 10}{100} = 53900 \text{rph},
$$
  
\n
$$
A_2 = \frac{(539000 - 5390) \cdot 10}{100} = 48510 \text{rph},
$$
  
\n
$$
A_3 = \frac{(485100 - 48510) \cdot 10}{100} = 43659 \text{rph},
$$
  
\n
$$
A_4 = \frac{(436590 - 43659) \cdot 10}{100} = 392933, 1 \text{ rph}.
$$

Розрахуємо річну амортизацію за формулою (3.2):  
\n
$$
A_{piq} = 53900 + 48510 + 43659 + 39293, 1 = 185362, 1\text{ rph.}
$$

Розрахуємо сумарну амортизацію по трьом автомобілям:

$$
A_{pi}^{3ar} = 3.185362, 1 = 556086, 3 \text{ rph.}
$$

Розрахуємо витрати на ремонт:

$$
3_{\text{pem}} = \frac{5_{a} \cdot a_{\frac{9}{6}}}{100},\tag{3.3}
$$

де % *а* - відсоток від балансової вартості.

Розрахуємо витрати на ремонт ковшового навантажувача за формулою (3.3), відсоток від балансової вартості обираємо  $a_{\infty} = 5$  %:

$$
3_{\text{peM}} = \frac{505000 \cdot 5}{100} = 25250 \text{rph.}
$$

Розрахуємо витрати на ремонт трьох автомобілів за формулою (3.3), відсоток від балансової вартості обираємо % *а* =5 %:

$$
3_{\text{pen}} = \frac{539000 \cdot 5 \cdot 3}{100} = 80850 \text{rph.}
$$

Розрахуємо витрати на заробітну плату:

Розрахуємо заробітну плату водія ковшового навантажувача:

Визначимо необхідну кількість водіїв, врахувавши, що переробка зернових проходе з березня до листопада, а тому розраховуємо на 275 днів:

$$
N_{_{B0\mu}} = \frac{n_1 \cdot t_{_{3M}} \cdot 275}{t_{_{pi\mu}}},
$$
\n(3.4)

де  $t_{\scriptscriptstyle 3M}$  - тривалість зміни, год.;  $t_{\scriptscriptstyle 3M} = 12$  год.;

<sup>1</sup> *n* - кількість змін роботи навантажувача за добу;

 $t_{\scriptscriptstyle piq}$ - кількість робочих годин на рік;  $t_{\scriptscriptstyle piq} = 1993$  год.

$$
N_{\text{BOL}} = \frac{2 \cdot 12 \cdot 275}{1993} = 4 \text{BOL}.
$$

Розрахуємо заробітну плату водіїв:

$$
3_{\text{m}} = \Pi(c_{\text{q--T}} \cdot t_{\text{pi}} + \mu_{\text{cm}} \cdot t_{\text{pi}}) \cdot N_{\text{BOL}},
$$
\n(3.5)

54

де П – премія; складає 25 % від заробітної плати;

 $\rm N_{_{B0\pi}}$ - кількість водіїв навантажувача;

 $c_{\rm q-r}$  - часова тарифна ставка водія;  $c_{\rm q-r}$ =34,42 грн/год.;

 $\frac{\displaystyle}{\displaystyle {\mathcal{A}}_{\scriptscriptstyle \rm CM}}$  - доплата за змінний режим;  $\frac{\displaystyle {\mathcal{A}}_{\scriptscriptstyle \rm CM}}{\displaystyle =7,8}$  грн/год.;

 $3_{\text{BOL}} = 1,25(34,42 \cdot 1993 + 7,8 \cdot 1993) \cdot 4 = 420722,3$ грн.

Розрахуємо заробітну плату робітників:

Визначимо необхідну кількість робітників, врахувавши, що працює переробка зернових проходе з березня по листопад, а тому розраховуємо на 275 днів за формулою (3.4):

$$
N_{\text{po6.3aB}} = \frac{12 \cdot 12 \cdot 275}{1993} = 20 \text{po6}.
$$

$$
N_{\text{po6. BHBAH}} = \frac{4 \cdot 12 \cdot 275}{1993} = 7 \text{po6}.
$$

Заробітну плату робітників розрахуємо за формулою (3.5): З 1,25(32,56 1993 7,3 1993) (20 7) 2681133,08гр роб. н.

 $c_{\scriptscriptstyle{q-m}}$ - часова тарифна ставка робітника;  $\overline{c_{\scriptscriptstyle{q-m}}}$ = 32,56 грн/год. Розрахуємо заробітну плату стропальники:

Визначимо необхідну кількість стропальники за формулою (3.4):

$$
N_{\rm crp} = \frac{2 \cdot 12 \cdot 275}{1993} = 4 \text{po } 6.
$$

Заробітну плату стропальників розрахуємо за формулою (3.5):

$$
3_{\rm cr.} = 1,25(32,56 \cdot 1993 + 7,3 \cdot 1993) \cdot 4 = 397204,9 \text{rph.}
$$

де  $c_{\textit{q-m}}$  = 32,56 грн/год.

Визначимо необхідну кількість кранівників за формулою (3.4):

$$
N_{\rm xp} = \frac{1 \cdot 12 \cdot 275}{1993} = 2 \text{kp}
$$

Розрахуємо заробітну плату кранівника за формулою (3.5):

$$
3_{\text{kp.}} = 1,25(34,42 \cdot 1993 + 7,8 \cdot 1993) \cdot 2 = 210361,15 \text{rph.}
$$

де с<sub>ч-т</sub> = 34,42 грн/год.

Визначимо необхідну кількість водіїв за формулою (3.4):

$$
N_{\text{BOL}} = \frac{1 \cdot 12 \cdot 275}{2012} = 2\text{BOL}
$$

Розрахуємо заробітну плату водіїв за формулою (3.5):

 $3_{\text{\tiny BOZ}} = 1,25(34,42 \cdot 1993 + 7,8 \cdot 1993) \cdot 3 \cdot 2 = 631083,45$ грн.

де с<sub>ч-т</sub> = 34,42 грн/год.

Розрахуємо заробітну плату всіх робочих на складі по переробці зернових:

зернових:<br>3<sub>заг.</sub> = 420722,3 + 2681133,08 + 397204,9 + 210361,15 + 631083,45 = 4340504,99  $= 4340504,88$ грн.

Розраховуємо відрахування в фонд соціального страхування:

$$
O_{\text{cc}} = \frac{B}{100} \cdot 3_{\text{sar.}},\tag{3.6}
$$

де *В* – єдиний внесок; *В* = 22% від загального фонду заробітної плати.

$$
O_{cc} = \frac{22}{100} \cdot (4340504,88) = 954911,07r \text{pH}.
$$

 Витрати палива на три автомобілі МАЗ 555102-220 по першому варіанту, базовому.

Розрахуємо кількість їздок автомобілів:

$$
n_e = \frac{Q_{\text{3ar}}^{\text{piv}}}{Q_{\text{\}}},
$$
\n(3.7)

 де *річ Qзаг* - вантажопотік за рік, який перевалюється через склад, дорівнює 267,5 тис.т.;

*Qвант* - вантожопідйомність автомобіля МАЗ 555102-220, станове 10 т.

$$
n_e = \frac{267500}{10} = 26750.
$$

Розрахуємо скільки їздок зроби кожний автомобіль за рік, враховуючи, що автомобілів в парку за варіантом три.

$$
n_{\text{labm}} = \frac{n_e}{3} \quad , \tag{3.8}
$$

$$
n_{\text{labm}} = \frac{26750}{3} = 8917.
$$

Розрахуємо пробіг автомобіля за рік

$$
L_p = L_H + L_{map} \tag{3.9}
$$

де L<sub>н</sub> - нульовий пробіг;

 $\rm L_{_{map}}$  - річний пробіг на маршруті.

Розрахунок нульового пробігу за рік

$$
L_{\rm H} = 2 \cdot L_0 \cdot T_{\rm H} \quad , \tag{3.10}
$$

де  $\mathop{\hbox{\rm L}}\nolimits_0$  - нульовий пробіг, станове 2 км.;

 $T_{\rm H}$  - кількість робочих днів, 275 днів.

 $L_{\rm H} = 2 \cdot 2 \cdot 275 = 1100$  km

Розрахунок річного пробігу на маршруті

$$
L_{map} = n_{abm} \cdot L_m \cdot 2 \tag{3.11}
$$

58

де  $L_m$  - пробіг автомобіля в одному напрямку, дорівнює 0,3 км.

 $L_{map} = 8917 \cdot 0, 3 \cdot 2 = 5350, 2$  km.

Загальний річний пробіг станове за формулою (3.9):

 $L_p = 5350, 2 + 1100 = 6450, 2.$ 

Витрати на паливо одного автомобіля становлять:

$$
B_{\text{max}} = \frac{H \cdot L_{p} \cdot k}{100} \cdot C_{1},
$$
 (3.12)

де *H* - норма витрати палива на 100 км., станове 22 л.;

*C*1 - ціна одного літра пального, станове 32 грн.;

*k* - коефіцієнт, включаючий в себе додаткові витрати пального ( на гаражні потреби 1%, на експлуатаційні – 7%, на мастильні – 30% ), тобто дорівнює 1,38.

 $B_{\text{max}} = \frac{22 \cdot 6450, 2 \cdot 1, 38}{100} \cdot 32 = 62664, 98 \text{rph.}$  $\frac{6450, 2 \cdot 1, 38}{32}$  $=\frac{22.6450, 2.1, 38}{100} \cdot 32 = 62664,$ 

Розрахуємо витрати на паливо для трьох автомобілів:

 $B_{\text{3a}r,\text{a}sr.} = 3 \cdot 62664,98 = 187994,94$ грн.

Розрахуємо витрати на паливо для ковшового навантажувача:

$$
B_{\text{rad. KOBIII. HAB.}} = T_{\text{KOB. HAB.}} \cdot 2 \cdot T_{\text{3M.}} \cdot H_{\text{KOB. HAB.}} \cdot C_1, \tag{3.13}
$$

де  $T_{\text{kOB, HAB}}$  - кількість робочих днів ковшового навантажувача, 275; 2 - кількість змін;

*Тзм*. - тривалість зміни, 12 год.;

*Нков*.*нав*. - норма витрати пального за одну годину роботи, 19 л/год.;

*С*1 - ціна 1 літру палива станове 32 грн.

 $B_{\text{\tiny{nacl. KOBIII. HAB.}}} = 275 \cdot 2 \cdot 12 \cdot 19 \cdot 32 = 4012800$ грн.

 Розрахуємо витрати на паливо для ковшового навантажувача та автомобілів:

$$
B_{\text{3a}r.\text{na}m\text{ba}} = 187994,94 + 4012800 = 4200795 \text{rph.}
$$

Визначаємо загальні річні експлуатаційні витрати за базовим варіантом:

$$
3_{piq}^{2KCH.} = A_{piq_{.KOB, HAB.}} + A_{piq_{.ABT.}} + 3_{piq_{.KOB, HAB.}} + 3_{piq_{.ABT.}} + 3_{piq_{.ABT.}} \tag{3.14}
$$

 $e^{pqT}$ ,  $p_{pqT}$ ,  $p_{pqT$  $3^{\text{ekcn.}}_{pi,2}$  = 173669,5 + 55608<br>4200795 = 10332067грн.  $+3$ <sub>3ar.3.пл..</sub>  $+O_{cc} + B$ <sub>3ar.nan</sub>,<br>=173669,5+556086,3+25250+80850+4340504,88+954911,07+  $4200795 = 10332067$ грн.

#### 3.3 Розрахунок першого варіанту з двома пневмонавантажувачами

Технологія 1-го варіанту полягає в тому, що завіз проводиться автотранспортом, який вивантажуються в складі. Два пневморозвантажувачі, які знаходяться на базі автомобіля завантажують через продуктопровід зерно до складу. Де 2 робітники слідкують за вивантаженням. Згодом при накопичені вантажу, його переміщують через продуктопровід на судно, де вже 2 робітники слідкують за вивантаженням зерна зі складу.

Робота проходить по складуванню зернових з початку березня до кінця листопада. В цей період 275 робочих днів, так як робота йде і у вихідні. Проведемо розрахунки проектного варіанта №1.

Вихідні дані:

1. При завантаженні складу:

1) робітники при пневмозавантажувачах –2 робітників;

2) водій автомобіля – 1 водій;

3) автомобіль КАМАЗ 4308 – 1 автомобіль;

4) пневмозавантажувач Т-53-2М – 2 навантажувача;

5) тривалість 1 зміни – 12 годин;

2. При вивантаженні складу:

1) робітники при пневмозавантажувачах – 2 робітників;

2) водій автомобіля – 1 водій;

3) автомобіль КАМАЗ 4308 – 1 автомобіль;

 4) пневмозавантажувач Т-53-2М – 2 навантажувача, який працює при навантаженні;

5) тривалість 1 зміни – 12 годин;

6) робітники, які працюють на вивантаження – 2 робітника.

Розрахуємо річні амортизаційні відрахування:

Розрахуємо річні амортизаційні відрахування 2-х пневмонавантажувачів:

Балансова вартість пневмозавантажувача Т-53-2М -  $E_a = 178500$  грн;

 $a_{\mu}$ - норма амортизації,  $a_{\mu} = 6\%$ .

Розрахуємо квартальну амортизацію пневмонавантажувача за формулою (3.1):

$$
A_1 = \frac{178500 \cdot 6}{100} = 10710 \text{rph},
$$
  
\n
$$
A_2 = \frac{(178500 - 10710) \cdot 6}{100} = 10067,4 \text{rph},
$$
  
\n
$$
A_3 = \frac{(167790 - 10067,4) \cdot 6}{100} = 9463,36 \text{rph},
$$
  
\n
$$
A_4 = \frac{(157722,6 - 9463,36) \cdot 6}{100} = 8895,55 \text{rph}.
$$

Розрахуємо річну амортизацію для 2-х пневмонавантажувачів за формулою (3.2): 3.2):<br>A<sub>piч</sub> = 2(10710 + 10067,4 + 9463,36 + 8895,55) = 78272,62 грн.

$$
A_{\text{min}} = 2(10710 + 10067, 4 + 9463, 36 + 8895, 55) = 78272, 62 \text{ rph.}
$$

Розрахуємо річні амортизаційні відрахування автомобіля:

Балансова вартість автомобіля КАМАЗ 4308 -  $E_a = 537000$ грн;

а<sub>н</sub> - норма амортизації, а<sub>н</sub> = 10%

Розрахуємо квартальну амортизацію КАМАЗ 4308 за формулою (3.1):

$$
A_1 = \frac{537000 \cdot 10}{100} = 53700 \text{rph},
$$
  
\n
$$
A_2 = \frac{(537000 - 53700) \cdot 10}{100} = 48330 \text{rph},
$$
  
\n
$$
A_3 = \frac{(483300 - 48330) \cdot 10}{100} = 43497 \text{rph},
$$

$$
A_4 = \frac{(434970 - 43497) \cdot 10}{100} = 39147 \text{rph.}
$$

Розрахуємо річну амортизацію за формулою (3.2):

А 53700 48300 43497 39147,3 184674грн. річ

Розрахуємо витрати на ремонт:

Розрахуємо витрати на ремонт двох пневмозавантажувачів Т-53-2М за формулою (3.3), відсоток від балансової вартості обираємо  $a_{\alpha} = 5$  %:

$$
3_{\text{pem}} = \frac{2.178500 \cdot 5}{100} = 17850 \text{rph.}
$$

Розрахуємо витрати на автомобіля за формулою (3.3), відсоток від балансової вартості обираємо  $a_{\infty} = 5$  %:

$$
3_{\text{peM}} = \frac{537000 \cdot 5}{100} = 26850 \text{rph.}
$$

Розрахуємо витрати на заробітну плату:

Розрахуємо заробітну плату водія автомобіля:

Визначимо необхідну кількість водіїв, врахувавши, що працює переробка зернових проходе з березня до листопада, а тому розраховуємо на 275 днів, за формулою (3.4):

$$
N_{_{3M.}} = \frac{2 \cdot 12 \cdot 275}{1993} = 4B
$$

де  $t_{3M}$  - тривалість зміни, год.;  $t_{3M} = 12$  год.;

 $\rm t_{\rm piq}$  - кількість робочих годин на рік;  $\rm t_{\rm piq} = 1993$  год.

Розрахуємо заробітну плату водіїв за формулою (3.5):

 $3_{_{BoZ}} = 1,25(34,42.1993 + 7,8.1993) \cdot 4 = 420722,3$ грн.

Розрахуємо заробітну плату робітників:

Визначимо необхідну кількість робітників, врахувавши, що працює переробка зернових проходе з березня по листопад, а тому розраховуємо на 275 днів за формулою (3.4):

$$
N_{\text{po6. miebm.}} = \frac{4 \cdot 12 \cdot 275}{1993} = 7 \text{po6}.
$$

$$
N_{\rm 3M.} = \frac{2 \cdot 12 \cdot 275}{1993} = 4 \text{po } 6.
$$

де  $t_{3M}$  - тривалість зміни, год.;  $t_{3M} = 12$  год.;

 $\rm t_{\rm piq}$  - кількість робочих годин на рік;  $\rm t_{\rm piq} = 1993$  год.

Розрахуємо заробітну плату водіїв за формулою (3.5):

$$
3_{\text{po6.}} = 1,25(32,56 \cdot 1993 + 7,3 \cdot 1993) \cdot 11 = 1092313,48 \text{rph.}
$$

де с<sub>ч-т</sub> - часова тарифна ставка робітника;

 $c_{\eta - \tau} = 32{,}56$  грн/год.

Розрахуємо заробітну плату всіх робочих на складі по переробці зернових:

$$
3_{\text{sar.}} = 420722, 3 + 1092313, 48 = 1513035, 78 \text{rph.}
$$

Розраховуємо відрахування в фонд соціального страхування за формулою (3.6):

$$
O_{cc} = \frac{22}{100} \cdot (1513035, 78) = 332867, 87 r p n.
$$

де *В* – єдиний внесок; *В* = 22% від загального фонду заробітної плати.

Розрахунок витрат на електроенергію.

 При розрахунку електроенергії за рік потрібно розрахувати кількість робочих годин пневмозавантажувача. Встановити його продуктивність, яка станове 100 т./год. А також об'єм переробки вантажу за рік, який станове 140 тис.т. соняшника, 57,5 тис.т. кукурудзи та 70 тис.т. ячменю. Установка працює як на завантаження так і на вивантаження.

 Спочатку потрібно розрахувати кількість робочих годин, які працює пневмонавантажувач. Враховуємо те, що пневмонавантажувачів двоє, вони однієї марки і тому вони працюють рівномірно. Для визначення витрат електроенергії нам необхідно знати кількість робочих годин, а також потужність електродвигуна, який працює в пневмоустановці, потужність двигуна пневмонавантажувача Т-53-2М станове 54 кВт.

Після чого потрібно визначити витрати на електроенергію при ставці на електроенергетику, які дорівнюю 2,55 грн. за 1 Квт.год. Тоді витрати становитимуть:

$$
\frac{(140000 + 57500 + 70000)}{2 \cdot 100} \cdot 2 \cdot 54 \cdot 2,55 = 368347,5 \text{rph.}
$$

Витрати на паливо. Для розрахунку витрат палива по другому варіанту потрібно дізнатися скільки автомобілів з зерновими вантажами приходять до складу, так як по технології автомобіль КАМАЗ 4308 з пневмонавантажувачами на собі проходе середню відстань від секції до секції складу з кожним прибуттям автомобілів під вивантаження.

Потрібно розрахувати кількість подач автомобілів, ця кількість подач і буде кількістю переміщень КАМАЗу 4308, за формулою (3.7), де вантажопідємність автомобіля дорівнює 30т :

$$
n_e = \frac{267500}{30} = 8917.
$$

Розрахунок нульового пробігу за рік за формулою (3.10):

$$
L_{\rm H} = 2 \cdot 2 \cdot 275 = 1100,
$$

де  $\mathop{\hbox{\rm L}}\nolimits_0$  - нульовий пробіг, станове 2 км.;

 $T_{\rm H}$  - кількість робочих днів, 275 днів.

Розрахунок річного пробігу на маршруті за формулою (3.11)

$$
L_{map} = 8917 \cdot 0,01 \cdot 2 = 178,34 \text{ km},
$$

 де *Lm* - пробіг автомобіля в одному напрямку, дорівнює 0,01 км. Загальний річний пробіг станове за формулою (3.9):

 $L_p = 178,34 + 1100 = 1278,34$  km.

Витрати на паливо одного автомобіля становлять:

$$
B = \frac{H \cdot L_p \cdot k}{100} \cdot C_1,
$$

 де *H* - норма витрати палива на 100 км., станове 24 л.; *C*1 - ціна одного літра пального, станове 32 грн.;

*k* - коефіцієнт, включаючий в себе додаткові витрати пального ( на гаражні потреби 1%, на експлуатаційні – 7%, на мастильні – 30% ),тобто дорівнює 1,38

$$
B = \frac{24.1278,34.1,38}{100} \cdot 32 = 13548,4r \text{pH}.
$$

Визначаємо загальні річні експлуатаційні витрати за першим проектним варіантом:

$$
3_{\text{piq}}^{\text{ekcl.}} = A_{\text{piq.}} + A_{\text{piq.}} + 3_{\text{piq.}} + 3_{\text{pm, right.}} + 3_{\text{pm, right.}} + 3_{\text{pm, right.}} \tag{3.15}
$$

$$
+ 3_{\text{tan.3}} + O_{\text{cc.}} + B_{\text{tan.}} + B_{\text{tan.}} + \dots
$$

 $+3$ <sub>заг.з.пл..</sub>  $+O_{cc} + B_{3ar.naa} + B_{en.eh}$ , (3.13)<br>  $B_{pi,2}^{even.} = 78272,62 + 184674,3 + 17850 + 26850 + 1513035,78 + 332867,87 +$ експ.<br><sub>річ.2</sub> = 78272,62 + 184674,3 + 17850 +<br>368347,5 + 13548,4 = 2535446,5грн. +3<sub>3ar.3,mm,</sub> + O<sub>cc.</sub> + B<sub>3ar.man</sub> + B<sub>en.eH.</sub>,<br>= 78272,62 + 184674,3 + 17850 + 26850 + 1513035,78 + 332867,87 +  $3^{\text{ekcn.}}_{\text{pi}_22}$  = 78272, 62 + 184674, 3 + 17850<br>+368347, 5 + 13548, 4 = 2535446, 5rp

Загальні проектні витрати:

$$
3_{\rm mp} = 3_{\rm p.}^{\rm excut} + \frac{K_{\rm bkt}}{4},\tag{3.16}
$$

$$
3_{\text{np}} = 2535446, 5 + \frac{894000 + 53788, 75}{4} = 2772394. \text{ zph.}.
$$

 3.3 Розрахунок другого проектного варіанту з трьома пневмонавантажувачами

Технологія цього варіанту в тому, що на базі автотранспорту проходе завіз зернових, вони вивантажуються в складі. Три пневморозвантажувачі, які стаціонарно розташовані біля секцій складу, завантажують через продуктопровід зерно до складу. Де 3 робітники слідкують за роботою пневмонавантажувача. Згодом при накопичені вантажу, його переміщують через продуктопровід на судно, де вже 3 робітники слідкують за вивантаженням зерна зі складу та 3 робітники слідкують за роботою пневмонавантажувача.

 Робота проходе по складуванню зернових з початку березня до кінця листопада. В цей період 275 робочих днів, так як робота йде і у вихідні.

Проведемо розрахунки за проектним варіантом №2.

Вихідні дані:

1. При завантаженні складу:

- 1) робітники при пневмозавантажувачах –3 робітників;
- 2) пневмозавантажувач Т-53-2М 3 навантажувача;

3) тривалість 1 зміни – 12 годин;

2. При вивантаженні складу:

1) робітники при пневмозавантажувачах – 3 робітників;

2) робітники, які працюють на вивантаження – 3 робітника.

 3) пневмозавантажувач Т-53-2М – 3 навантажувача, який працює при навантаженні;

4) тривалість 1 зміни – 12 годин;

Розрахуємо річні амортизаційні відрахування:

Розрахуємо річні амортизаційні відрахування 3-х пневмонавантажувачів:

Балансова вартість пневмозавантажувач Т-53-2М -  $E_a$  = 178500 грн;

а<sub>н</sub> - норма амортизації, а<sub>н</sub> = 10%.

Розрахуємо квартальну амортизацію пневмозавантажувача за формулою (3.1):

$$
A_1 = \frac{178500 \cdot 6}{100} = 10710 \text{rph},
$$
  
\n
$$
A_2 = \frac{(178500 - 10710) \cdot 6}{100} = 10067,4 \text{rph},
$$
  
\n
$$
A_3 = \frac{(167790 - 10067,4) \cdot 6}{100} = 9463,36 \text{rph},
$$
  
\n
$$
A_4 = \frac{(157722,6 - 9463,36) \cdot 6}{100} = 8895,55 \text{rph}.
$$

Розрахуємо річну амортизацію для 3-х пневмонавантажувачів за формулою (3.2): 3.2):<br>A<sub>piy</sub> = 3(10710 + 10067, 4 + 9463, 36 + 8895, 55) = 117408, 93 грн.

$$
A_{\text{min}} = 3(10710 + 10067, 4 + 9463, 36 + 8895, 55) = 117408,93 \text{ rph.}
$$

Розрахуємо витрати на ремонт:

Розрахуємо витрати на ремонт пневмозавантажувача Т-53-2М за формулою (3.3), відсоток від балансової вартості обираємо  $a_{\infty} = 5$  %:

$$
3_{\text{pem}} = \frac{3.178500 \cdot 5}{100} = 26775 \text{rph.}
$$

Розрахуємо витрати на заробітну плату.

Розрахуємо заробітну плату робітників:

Визначимо необхідну кількість робітників, врахувавши, що працює переробка зернових проходе з березня до листопада, а тому розраховуємо на 275 днів за формулою (3.4):

$$
N_{\text{3M.}} = \frac{9.12 \cdot 275}{1993} = 15 \text{po } 6.
$$

де  $t_{3M}$  - тривалість зміни, год.;  $t_{3M} = 12$  год.;

 $\mathfrak{t}_{\mathsf{p}\mathsf{i}\mathsf{q}}$  - кількість робочих годин на рік;  $\mathfrak{t}_{\mathsf{p}\mathsf{i}\mathsf{q}}=1$ 993 год.

Розрахуємо заробітну плату робітників:

 $3_{p00.} = 1,25(32,56 \cdot 1993 + 7,3 \cdot 1993) \cdot 15 = 1489518,38$ грн.

Розраховуємо відрахування в фонд соціального страхування:

$$
O_{cc} = \frac{22}{100} \cdot (1489518,38) = 327694,04r \text{pH}.
$$

де В – єдиний внесок; В = 22% від загального фонду заробітної плати.

Розрахунок витрат на електроенергію

 При розрахунку електроенергії за рік потрібно розрахувати кількість робочих годин пневмозавантажувача. Встановити його продуктивність, яка станове 100 т./год. А також об'єм переробки вантажу за рік, який станове 140 тис.т. соняшника, 57,5 тис.т. кукурудзи та 70 тис.т. ячменю. Установка працює як на завантаження так і на вивантаження.

 Спочатку потрібно розрахувати кількість робочих годин, які працює пневмонавантажувач. Враховуємо те, що пневмонавантажувачів двоє, вони однієї марки і тому вони працюють рівномірно. Для визначення витрат електроенергії нам необхідно знати кількість робочих годин, а також потужність електродвигуна, який працює в пневмоустановці, потужність двигуна пневмонавантажувача Т-53-2М станове 54 кВт.

 Після чого потрібно визначити витрати на електроенергію при ставці на електроенергетику, які дорівнюю 2,55 грн. за 1 Квт.год. Тоді витрати становитимуть:

$$
\frac{(140000 + 57500 + 70000)}{3 \cdot 100} \cdot 3 \cdot 54 \cdot 2,55 = 368347,5 \text{rph.}
$$

Визначаємо загальні річні експлуатаційні витрати за другим проектним варіантом:

$$
3_{\text{piu.}}^{\text{excri.}} = A_{\text{piu. mree.}} + 3_{\text{pew.}} + 3_{\text{3.nlu}} + B_{\text{ei.}} + O_{\text{cc.}}, \tag{3.16}
$$

 $3_{pi,2}^{even.} = 117408,93 + 26775 + 1489518,38 + 327694,04 + 368347,5 = 2329743,85$ грн.

Загальні проектні витрати визначимо за формулою (3.16):

$$
3_{\text{np}} = 2329743,85 + \frac{3.178500 + 53788,75}{4} = 2477066. \text{zph.}
$$

Річна економія за проектними варіантами розраховується за формулою:

$$
E_p = 3_6 - 3_{np}.
$$

За проектним варіантом №1:

 $E_p = 10332067 - 2772394 = 7559673$  грн.

За проектним варіантом №2:

 $E_p = 10332067 - 2477066 = 7855001$ грн.

Отже, можемо зробити висновок про те, що запропоновані проектні варіанти роботи складів вигідні. Завдяки зміні пристроїв завантаження на пневмозавантажувачі економія складає у першому варіанті 7559673 грн., а в другому 7855000,65 грн., тому приймаємо другий проектний варіант. Приймаємо 2-й проектний варіант завантаження складу, в якому працюють 3 пневмонавантажувачі. Капітальні вкладення окупляться менш, ніж за 1 рік. Результати економічних розрахунків наведено на слайді 11.

# 4 ОХОРОНА ПРАЦІ ТА БЕЗПЕКА В НАДЗВИЧАЙНИХ СИТУАЦІЯХ

Оскільки темою магістерської роботи є «Удосконалення технології вантажопереробки зерна в умовах Бердянського морського торговельного порту», яке передбачає збір та дослідження вихідних даних методами статистичного аналізу для подальшої розробки та аналізу більш досконалої технології переробки зернових вантажів.

Тому виконаємо аналіз потенційних небезпек при виконанні досліджень та розглянемо заходи по забезпеченню безпеки, виробничої санітарії, гігієни праці і пожежної безпеки в умовах знаходження дослідника в зоні руху автомобілів, роботи навантажувачів.

4.1 Аналіз потенційних небезпек

Основними потенційними небезпеками при зборі статистичних даних та аналізі параметрів транспортно-складської системи з переробки зерна виявлені наступні небезпечні та шкідливі виробничі фактори, здатні привести до травм або ушкодження здоров'я дослідника.

1. Наїзди автомобілів-самоскидів на дослідника при проході до робочого місця по не встановленим маршрутам руху пішоходів, що може призвести до його травмування або загибелі.

2. При пересуванні по території існують небезпеки падіння дослідника, оскільки можна посковзнутися на зерні, яке невчасно прибирається, що може призвести до травмування.

3. При розвантаженні автомобілів-самоскидів з зерном існує можливість травмування дослідника через його неінформованість про
небезпеку знаходження в місцях вивантаження, що може призвести до травмування.

4. Підвищений рівень шуму від працюючого обладнання виробничих цехів, екскаваторів може призвести до професійних захворювань (глухота, захворювання нервової системи і т.д.).

5. Недостатня або надмірна освітленість має негативний вплив на функціонування зорового апарату, визиває втомленість центральної нервової системи. При переміщенні дослідника по території складу у темний період доби, можливе падіння через несвоєчасне бачення перешкоди – залишків зерна на підлозі, що може призвести до травмування.

6. Запиленість, що перевищує норми, через значну кількість дрібнофракційних частинок зерна при перевантаженні, негативно впливає на життєві функції організму людини. Пил негативно діє на органи дихання, очі і шкіру людини, що може призвести до захворювань різної форми легень.

7. Переохолодження організму дослідника через температурні коливання в холодні періоди року можуть призвести до простудних захворювань.

8. Перегрів організму дослідника в теплий період року, що може призвести до теплового удару.

9. Скупчення на двигуні автомобілів бруду і мастила може привести до короткого замикання електропроводки та спалаху транспортного засобу. Якщо швидко не ліквідувати осередок пожежі, іскри вогнища можуть потрапити до складу зерна та, при концентрації пилу 40 г/м<sup>3</sup>, це може призвести до вибуху пилу та масштабної пожежі, травмування або загибелі дослідника.

10. Необхідність розробки інженерно-технічних заходів, спрямованих на підвищення стійкості виробничих об'єктів до впливу ударної хвилі на випадок виникнення надзвичайної ситуації.

## 4.2 Заходи по забезпеченню безпеки

1. Запобігання наїзду автотранспорту на дослідника забезпечується встановленням визначених маршрутів руху пішоходів, перетинання з автодорогами здійснюється на спеціально облаштованих переходах. Шляхи пересування позначені відповідними знаками, мати дороговкази відповідно до НПАОП 0.00-7.11-12 «Загальні вимоги стосовно забезпечення роботодавцями охорони праці працівників».

2. Для запобігання випадковому падінню дослідника розсипані зерна на шляхах руху пішоходів своєчасно прибираються персоналом порту.

3. В цілях підвищення безпеки вантажних робіт та недопущення випадків травмування дослідника при розвантаженні зерна, не допускається знаходження людей в місцях вивантаження. Виконання навантажувальнорозвантажувальних та транспортно-складських робіт здійснюється у відповідності з НПАОП 0.00-1.75-15 «Правила охорони праці під час вантажно-розвантажувальних робіт», проводяться інструктажі.

## 4.3 Заходи по забезпеченню виробничої санітарії та гігієни праці

1. Для зниження впливу шуму на дослідника застосовуються засоби індивідуального захисту, які включають в себе протишумові вкладиші (беруші), навушники, шоломи і каски, спеціальні костюми та збільшуються перерви між виконанням робіт згідно ДНАОП 0.00-3.06-98 «Типові норми безплатної видачі спеціального одягу, спеціального взуття та інших засобів індивідуального захисту працівникам» та Кодексу законів про працю України.

2. У темний час склад освітлюється прожекторами з газорозрядними лампами ДРЛ 400 згідно ДБН В.2.5-28-2006 «Інженерне обладнання будинків і споруд. Природне і штучне освітлення». Розрахуємо кількість прожекторів та висоту їх встановлення на складі зерна розмірами 24х29 м при нормованій освітленості *Е<sup>н</sup>* = 10 лк. Для освітлення використовуємо прожектори типу ПЗС-45 з газорозрядними лампами ДРЛ-400.

Необхідну кількість прожекторів визначаємо за формулою:

$$
n = \frac{k_{\scriptscriptstyle{3}} \cdot E_{_{\rm H\!I}} \cdot S_{_{\rm A}} \cdot 0.25}{P_{\scriptscriptstyle{3}}},\tag{4.1}
$$

де *k<sup>з</sup>* – коефіцієнт запасу, для газорозрядних ламп *k<sup>з</sup>* = 1,5;

 $E_{\text{HJ}}$  - нормована освітленість,  $E_{\mu}$  = 10 лк;

S<sub>д</sub> – площа, що освітлюється, S<sub>д</sub> = 24·29 = 696 м<sup>2</sup>;

*P<sub>n</sub>* – потужніть лампи прожектора,  $P_n = 400 \text{ Br}$ ;

0,25 – емпіричне значення питомої потужності прожекторів для локалізованого освітлення, Вт/м<sup>2</sup>.

Виконаємо розрахунки за формулою (4.1):

$$
n = \frac{1, 5 \cdot 10 \cdot 696 \cdot 0, 25}{400} = 7.
$$

Для освітлення обираємо 7 прожекторів типу ПЗС-45 з газорозрядними лампами ДРЛ-400.

Висоту встановлення прожекторів визначаємо за формулою:

$$
H = \sqrt{\frac{I}{300}},\tag{4.2}
$$

де *І* – максимальна сила світла прожектора, *І* = 10 ккд;

300 – емпіричний коефіцієнт.

Виконаємо розрахунки за формулою (4.2):

$$
H = \sqrt{\frac{6000}{300}} = 4.5 \,\mathrm{m}.
$$

Оскільки висота цеху становить 8 м, то висота встановлення прожекторів буде відповідати розрахунку.

3. Якщо показники запиленості повітря згідно ГОСТ 12.0.003-74 (1999) «ССБТ. Опасные и вредные производственные факторы. Классификация» перевищують граничні норми застосовуються індивідуальні засоби захисту - респіратори. Передбачено вентиляційну систему для усунення пилу з приміщення складу.

4. При знаходженні дослідника на території складського комплексу, температурні коливання в холодні періоди року можуть призвести до простудних захворювань, тому потрібно використовувати взуття та одяг відповідно до ДНАОП 0.00-3.06-98 «Типові норми безплатної видачі спеціального одягу, спеціального взуття та інших засобів індивідуального захисту працівникам»: куртка бавовняна утеплювальній, штани бавовняні на утеплювальній прокладці, рукавиці, черевики шкіряні.

5. Для уникнення випадків перегріву організму в теплу пору року необхідно використовувати легку одежу та дотримуватись питного режиму згідно НПАОП 60.2-3.06-98 «Типові норми безплатної видачі спеціального одягу, спеціального взуття та інших засобів індивідуального захисту працівникам автомобільного транспорту».

Для забезпечення безпеки необхідно дотримуватись вимог НАПБ А.01.001-2004 «Правила пожарной безопасности Украины». Для запобігання короткого замикання необхідно мити двигун. Відповідно до діючих Правил дорожнього руху передбачений виїзд транспортних засобів на лінію тільки при наявності вогнегасників відповідних до класу транспорту. Згідно ДСТУ 3675-98 – «Пожежна техніка. Вогнегасники переносні» автомобілі оснащуються вогнегасниками порошковими ВП-5 та вуглекислотним ВВК-5 (по одному). Вони розміщуються: один - на стінці кабіни з боку водія, другий - під правим переднім кріслом для пасажирів.

При виявленні займання або в разі пожежі необхідно повідомити в пожежну охорону та адміністрацію й приступити до гасіння пожежі наявними первинними засобами пожежогасіння відповідно до інструкції з пожежної безпеки.

Розміри складу 24x29 метрів, згідно НАПББ 03.002-2007 «Норми визначення категорій приміщень, будинків та зовнішніх установок за вибухопожежною та пожежною небезпекою» його відносять до категорії (Д). Приміщення має площу 696 м<sup>2</sup>, згідно таблиці «Норми належності порошкових вогнегасників для виробничих і складських будинків та приміщень промислових підприємств» Правил пожежної безпеки в Україні для площі приміщення категорії (Д) від 500 до 1000 м<sup>2</sup> включно необхідно 6 переносних вогнегасника із зарядом вогнегасної речовини 5 кг. Тому й обираємо 6 вогнегасників ВП-5.

4.5 Заходи безпеки у надзвичайних ситуаціях.

Інженерно-технічні заходи, спрямовані на підвищення стійкості виробничих об'єктів до впливу ударної хвилі. Будинки і спорудження на об'єкті необхідно розміщати розосереджено. Відстань між будинками повинні забезпечувати протипожежні розриви. При наявності таких розривів виключається можливість переносу вогню з одного будинку на інші, навіть якщо гасіння пожежі не відбувається. Будинки адміністративногосподарського й обслуговуючого призначення повинні розташовуватися окремо від основних об'єктів.

Найбільш важливі виробничі спорудження варто будувати заглибленими чи зниженої висотності, прямокутної форми в плані. Це зменшує парусність будинків і збільшує опірність їх ударній хвилі. Хорошою стійкістю до впливу ударної хвилі володіють залізобетонні будинки з металевими каркасами в бетонній опалубці.

У складських приміщеннях повинна бути мінімальна кількість вікон і дверей. Складські приміщення для збереження легкозаймистих речовин (бензин, газ, нафта, мазут тощо) повинні розміщатися в окремих блоках заглибленого чи напівзаглибленого типу в межі території об'єкта або за її межами.

Дороги на території об'єкта повинні бути з твердим покриттям, забезпечувати зручне і найкоротше сполучення між виробничими будинками, спорудженнями і складами; в'їздів на територію об'єкта повинне бути не менш двох із різних напрямків.

Оцінка стійкості основних елементів інженерно-технічного комплексу, від яких залежить робота господарського об'єкта, полягає у визначенні виду можливого руйнування кожного з основних елементів інженерно-технічного комплексу та у виявленні нестійких елементів. При оцінці ефективності захисту робітників і службовців у разі сильного вибуху визначають можливу кількість уражених і вид травм людей на території господарського об'єкта.

Оцінка стійкості систем управління і постачання (електроенергією, газом, водою, сировиною, комплектуючими виробами тощо) полягає у визначенні ступеня їх порушення в разі вибуху. Крім того, оцінюють ступінь підготовленості господарського об'єкта до відновних робіт. Висновок про стійкість господарського об'єкта в цілому складають після аналізу отриманих результатів.

Якщо всі основні елементи інженерно-технічного комплексу і систем господарського об'єкта виявляться стійкими і за прогнозом не буде великої кількості уражених робітників і службовців, то робота господарського об'єкта вважається стійкою в разі вибуху. Якщо хоча б один основний елемент інженерно-технічного комплексу або система господарського об'єкта виявляться за прогнозом нестійкими, робота об'єкта в цілому визнається нестійкою. Аналогічний висновок робиться, якщо в разі вибуху можливі загибель або великі втрати робочих і службовців.

4.6 Висновки до розділу «Охорона праці та безпека в надзвичайних ситуаціях»

В даному розділі був проведений аналіз потенційних небезпек при виконанні дослідницької роботи щодо удосконалення технології вантажопереробки зерна в умовах Бердянського морського торговельного порту та розроблені заходи по забезпеченню безпеки, по забезпеченню виробничої санітарії та гігієни праці, заходи з пожежної безпеки та з безпеки в надзвичайних ситуаціях.

## ВИСНОВКИ

 У даній магістерській роботи було проаналізовано і розраховано проекти, що включають в себе організацію перевантажень пневматичним транспортом зернових вантажів. Проведений статистичний аналіз прибуття автомобільного транспорту, під час аналізу було доведено, що за критеріями Колмогорова-Смірнова та Пірсона – ймовірності випадкових величин підпадають під нормальний закон розподілу.

 При моделюванні було обрано програму Anylogic, в якій було промодельовано два проектні варіанти. В результаті було виділено одну концептуальні модель – другий проектний варіант, де простій автомобілів, який прибуває під вивантаження зводився до нуля та виробничі потужності збільшился приблизно в два рази.

 При моделювані вже обговорювалося те що більш вигідний другий проектний варіант. А при розрахунку економічної доцільності встановлено, що економія при впроваджені проектного варіанту економі становитиме понад 7,8 млн грн.

## ПЕРЕЛІК ПОСИЛАНЬ

 1. Низькоякісна витрата пневмотранспортної установки. High throughput, Iow velocity / Raabe M. / / Bulk Solids Handl. - 2010. - 30,  $\mathbb{N}^2$  2. - C. 90-91. - Нім.

 2. Спосіб пневматичного вивантаження поганосипучого окислювача: Пат. 2342306 Росія, МПКB 65 G 53/28 (2006.01) / Чернов М. А., новохрещених А. І., Гільфанов Р. А., Буров А. І., Царьова О. Н.; Федерал. держ. унітаріїв.підприємство НДІ полімер. матер. - N 2007125204/11; заявлю. 03.07.2007; Опубл.27.12.2008

 3. Дослідження процесу нагнітання повітря станцією швидкої перезарядки пневматичної системи / Liu Hao, Tao Guoliang / / Zhongguo jixie gongcheng China Mech. Eng. - 2007. - 18, № 3. - С. 369-373. - Кит.; Рез. англ.

 4. Умови та ефективність застосування контейнерного пневмотранспорту / Давидов С. Я., Кащеєв І. Д., Ісаков О. М. (127238, м. Москва, Дмитрівське ш., 58, folium @ glasnet. Ru) / / Нов.вогнетриви. - 2008. - № 6. - С. 29-33. - Укр.

5. Транспортні засоби з пневморозвантаження: Тез. [Міжнародна конференція вогнетривник і металургів, Москва, 3-4 квітня., 2008\_] / Давидов С. Я., Кащеєв І. Д., Устинова А. Г. (127238, м. Москва, Дмитрівське ш., 58, folium @ glasnet. ru) / / Нов. вогнетриви. - 2008. - № 3. - С. 36. - Укр.

 6. Пневматична транспортна система.Pneumatic transport tube system: Пат. 7314338 США, МПКB 65 G 51/26 (2006.01); Diebold, Inc., Gromley Neil, Mahaffey Mark, Wetrich Brian, Klatt Robert, Cairns Dustin, Bakerink Allan. - N 11/521263; заявлю. 14.09.2006; Опубл.01.01.2008; НПК 406/112

 7. Пневмотранспортні установки. Vorrichtung und Verfahren zum Fordern von Stoffen: Заявка 102006007277 Німеччина, МПК {8} B 65 G 53/04 / Dietrich Frederic (J).; Fydec Holding SA. – N 102006007277.4; заявлю. 15.02.2006;Опубл.09.08.2007

8. Зниження пожежної небезпеки процесів пневмотранспорту і

диспергування твердих матеріалів шляхом нейтралізації статичної електрики: Автореф. дис. на соіск. уч. степ. канд.техн. наук / Іванов А. В. - С.-Петербург. ун-т держ.протипожежне. служби МНС Росії, Санкт-Петербург, 2006. - 23 с. : Іл. - Укр.

 9. Пневмотранспортні установки нового типу. Die Entwicklung pneumatischer Forderung / / Zement-Kalk-Gips Int. - 2006. - 59, № 7. - С. 28-30. - Парал. нім., англ.

 10. Пневмотранспортних установках. Pneumatic carrier system: Заявка 2411635 Великобританія, МПК {7} B 65 G 51/08; Hughes John James. - N 0404668.6; заявлю. 01.03.2004; Опубл.07.09.2005; НПК B8A

 11. Моделювання роботи пневмотранспортних становок. SiImultaneous measurement of mass flow rate and charge-to-mass ratio of particles in gas-dolids pipe flow: Докл. \_ [11 International Seminar Nisshin Engineering Particle Technology (NEPTIS-11), Kyoto, 8-10 Dec., 2002\_] / Matsusaka S., Masuda H. / / Chem. Eng. Sci. - 2006. - 61, № 7.- С. 2254-2261. - Англ.

 12. Особливості низької швидкості пневмотранспорту сипучих матеріалів за ступінчастому трубопроводу / Смоловик В. А., Росляк А. Т. (634029, м. Томськ, вул. Нікітіна, 4) / / Фундаментальні і прикладні проблеми сучасної механіки: доповідей 4 Всеросійській науковій конференції, Томськ, 5-7 жовтня., 2004. - Томськ, 2004. - С. 319-320. - Укр.

 13. Пневмотранспортні трубопроводи. Усунення відхилень / Звегинцев В. І., Чіркашенко В. Ф., Шпак С. І., Петров А. М., Голоскін Є. С., Сизих А. Л. / / Обладнання. Регіон. - 2006. - № 1. - С. 47-49. - Укр.

 14. Ручний пневмоперевантажувач зернистих і пилоподібних матеріалів / Романдін В. І., Танків Н. К., Грязєв А. В. (634029, м. Томськ, вул. Нікітіна, 4) / / Фундаментальні і прикладні проблеми сучасної механіки: доповідей 4 Всеросійській науковій конференції, Томськ, 5-7 жовт., 2004. - Томськ, 2004. - С. 317-318. - Укр.

 15. Пневмотранспортна установка для сипучих вантажів. Verfahren und Vorrichtung zur pneumatischen Forderung von Schuttgut: Заявка 102004020100 Німеччина, МПК {7} B 65 G 53/12% B 65 G 53/48 / Heep Dieter, Wittreck Hubert, Heep Tobias; Motan Materials Handling GmbH. - N 102004020100.5; заявлю. 24.04.2004; Опубл. 24.11.2005

 16. Знос в системах пневматичного транспорту. Частина 1. Основні фактори, що впливають на знос. Wear in pneumatic conveying systems. Part 1: Basic factors afecting wear / Hilgraf P. / / Cement Int. - 2005. - 3,  $\mathcal{N}_2$  4. - C. 56-63. - Парал. англ., нім.

 17. FLUIDCON - еволюція пневмотранспортного обладнання / Пепке Я. / / Цемент та його застосування. - 2005. - № 5. - С. 50-53. - Укр.

 18. Пневмотранспортна установка. Pneumatic transport air shifter: Пат. 6939088 США, МПК {7} B 65 G 51/22; Protech Structural Ind., Farrell Robert M.- N 10/295222; заявлю. 15.11.2002; Опубл.06.09.2005; НПК 406/192

 19. Пневмотранспортна установка для пилоподібних вантажів. Verfahren und Vorrichtung zum Fodern vo Pulver, insbesondere Pulver zum Spruhbeschichten von Gegenstaden: Заявка 102004013153 Німеччина, МПК {7} B 65 G 53/66 / Rutz Guido; ITW Gema AG. - N 102004013153.8; заявлю. 17.03.2004; Опубл. 06.10.2005

 20. Спосіб транспортування твердих пилоподібних вантажів та пневмотранспортна установка. Verfzahren und Vorrichtung zur pneumatischen Forderung von Feststoffen: Заявка 10356480 Німеччина, МПК {7} B 65 G 53/16 / Wulfert Holger, Hartig Walter, Zewe Horst; Loesche GmbH. - N 10356480.2; заявлю. 03.12.2003; Опубл. 07.07.2005

 21. Пневмотранспортна установка для сипучих вантажів. Einrichtung zur pneumatischen Forderung von Schuttgut, vorzugsweise Granulat: Заявка 10313570 Німеччина, МПК {7} B 65 G 53 / 6 / Kuhnau Holger, Mayer Guido; Motan Holding GmbH. - N 10313570.7; заявлю. 26.03.2003; Опубл. 07.10.2004

 22. Пневмотранспортні установки для сипучих вантажів. Betriebssichere pneumatische Forderung von heterogenen Gemengen / / Keram. Z. - 2005. - 57, № 5. - С. 318-319. - Нім.

 23. Теоретичні основи розрахунку аспірації перевантажувальних вузлів сипкого матеріалу конвеєрного гравітаційного і пневматичного транспорту / Кілін П. І. (620034, м. Єкатеринбург, вул. Колмогорова, 66) / / Трансп. Уралу. - 2005. - № 2. - С. 18-22. - Укр.

 24. Спосіб і пристрій для одночасної роботи пневмотранспортних установок. Verfahren und Einrichtung zur Versorgung von mehreren pneumatischen Forder-Anlagen mit Fordergas unter Druck: Заявка 10349871 Німеччина, МПК {7} B 65 G 53/06% B 65 G 53/66 / Lang Klaus-Peter, Eberhard Norbert, Zechner Egon; CoperionWaeschle GmbH und Co. KG. - N 10349871.0; заявлю. 25.10.2003; Опубл. 25.05.2005

 25. Пневмотранспорт: теорія і практика / Кузнєцов Ю. М. (620219, м. Єкатеринбург МСП-169, вул. Першотравнева, 91). - Єкатеринбург: Вид-во УрВ РАН, 2005. - 62 с. : Іл. - Укр.

 26. Розрахунок і пристрій аспіраційних систем при транспортуванні сипучого матеріалу / Кілін П. І. (620034, м. Єкатеринбург, вул. Колмогорова, 66) / / Трансп. Уралу. - 2005. - № 1. - С. 12-18. - Укр.

 27. Пневматичний багатоцільовий конвеєр зі зниженим пиловиділенням / Асмінін В. Ф., Мурзін В. Л. (394613, м. Воронеж, вул. Тімірязєва, 8) / / Технології, машини і виробництво лісового комплексу майбутнього: Матеріали Міжнародної науково-практичної конференції, присвяченої 50 річчя лісоінженерного факультету, Вороніж, 2004. Ч. 2. - Вороніж, 2004. - С. 9-15. - Укр.

 28. Бункер для дрібних сипучих і пилоподібних вантажів з контролем заповнення. Streugutbunker mit einer Austragsvorrichtung zum Streuen von Streugut: Заявка 10341903 Німеччина, МПК {7} B 65 G 65/30 / Wollny Klaus, Schlupen Friedhelm, Pudeg Jorg; Siempelkamp Maschinen-und Anlagenbau GmbH und Co. KG. - N 10342903.4; заявлю. 17.09.2003; Опубл. 21.04.2005

 29. Пневмотранспортна система. Pneumatic transport tube system: Пат. 7314337 США, МПКB 65 G 51/26 (2006.01); Diebold, Inc., Gromley Neil, Mahaffey Mark, Wetrich Brian, Klatt Robert, Cairns Dustin, Bakerink Allan. - N 11/521261; заявлю.14.09.2006; Опубл. 01.01.2008; НПК 406/112

 30. Пневмотранспортна система. Pneumatic transport tube system: Пат. 7311472 США, МПКB 65 G 51/26 (2006.01); Diebold, Inc., Gromley Neil, Mahaffey Mark, Wetrich Brian, Klatt Robert, Cairns Dustin, Bakerink Allan. - N 11/521202; заявлю.14.09.2006; Опубл. 25.12.2007; НПК 406/112

 31. Пневматична система терміналу. Pneumatic tube system terminal and method: Пат.7220082 США, МПКB 65 G 51/26 (2006.01); Diebold, Inc., Christian Todd, Gromley Neil, Baker Gary, McIntyre Daniel S., Nelson Donald S. (Jr), Ujhazy Edward J. (Jr). - N 11/245640; заявлю.07.10.2005; Опубл. 22.05.2007; НПК 406/112

 32. Пристрій для пневматичного або гідравлічного транспортування пилоподібного, порошкоподібного або зернистого сипучого матеріалу: Пат. 2271980 Росія, МПК {7} B 65 G 53/52 / Дуве Карстен, Фон Гельдерн Клаус; Меллер Матеріалз Хендлінг ГмбХ. - N 2003122560/11; заявлю. 15.07.2003; Опубл.20.03.2006

 33. Лопатний шлюз-дозатор для пневмотранспортних установок. Zellenradschleuse fur den Eintrag und Austrag von Fordergut in oder aus einem Druckraum: Заявка 102004014736 Німеччина, МПК {7} B 65 G 53/46; Karl Hamacher GmbH. - N 102004014736.1; заявлю. 25.03.2004; Опубл. 06.10.2005

 34. Пневмотранспортна установка для транспортування сипучих вантажів з абразивними властивостями. Vorrichtung zum Fordern von abrasiven Schuttgutern: Заявка 10338853 Німеччина, МПК {7} B 65 G 53/52 / Hertel Stefan; Motan Materials Handling GmbH. - N 10338853.2; заявлю. 20.08.2003; Опубл. 24.03.2005

 35. Шлюзовий пристрій для пневмотранспортних установок. Verwendung einer dichtungslosen Durchblas-Schleuse zum Einspeisen von Kunststoff-Pulver in eine pneumatische Forderanlage: Заявка 10346175

Німеччина, МПК {7} B 65 G 53/46 / Kiefer Axel; Coperion Waeschle GmbH und Co. KG. - N 10346175.2; заявлю.01.10.2003; Опубл. 21.04.2005

 36. Спеціальна ємність для пневмотранспортних установок. Sendebehalter fur die pneumatische Forderung von pulverformigem Gut: Заявка 10334485 Німеччина, МПК {7} B 65 G 53/22; Kindler Wolfgang. - N 10334485.3; заявлю.29.07.2003; Опубл. 17.02.2005

 37. Пневмотранспортні установки для транспортування сипучих вантажів з абразивними властивостями. Vorrichtung zum Fordern von abrasiven Schuttgutern: Заявка 10338853 Німеччина, МПК {7} B 65 G 53/52 / Hertel Stefan; Motan Materials Handling GmbH. - N 10338853.2; заявлю. 20.08.2003; Опубл. 24.03.2005

 38. Особливості технології складування на складах пшениці. Mit sauberem Getreidelager Problemen vorbeugen / Jager Reinhild / / Fortschr.Landwirt: Fachzeitschrift fur die bauerliche Familie. - 2010. - № 11. - С. 32-33. -Нім.

 39. Удосконалення ПРТС операцій при міжрегіональних поставках зернових вантажів / Горюшінскій В. С. (443066, м. Самара, 1-й Безіменний пер., 18, samiit @ samiit. Ru) / / Актуальні проблеми розвитку транспортного комплексу: Матеріали 4 Міжнародної науково-практичної конференції, Самара, 4-5 березня, 2008. - Самара, 2008. - С. 32-35. - Укр.

 40. Сховище для зерна: Пат. 2311014 Росія, МПКA 01 F 25/00 (2006.01) /БольшаковМ.М.,СидоренкоС.А.;Держ. образ. уста. Вища. проф.образ. Північ.-Кавказ. ГТУ. -N 2006115022/12; заявлю. 02.05.2006; Опубл. 27.11.2007

 41. Проблеми зберігання і випуску важкосипучих вантажів з прирейкових бункернів складів / Варламов А. В., Головін В. В. (443001, м. Самара, Студентський пров. За, presidium  $\omega$  ssc. Smr. Ru) / / Изв. Самар. науч. центру РАН. - 2007. - Спец. вип. Проб. ж.-д. трансп. на сьогод.етапі розвитку. - С. 182-185. - Укр.; Рез. англ.

 42. Моделювання вантажно-транспортних процесів при збиранні зернових культур / Ізмайлов А. Ю. / / Техн. в с. х. - 2007. - № 3. - С. 33-38. - Укр.

 43. Моделювання та тестування транспортно-складських систем у віртуальному просторі. Planen und Testen mit virtuellen Anlagen // $F + H$  Rept: Sonderausgabe der Zeitschrift  $F + H$  IFordern und Heben I. - 2010-2011. -. - C. 32-33. - Нім.

 44. Навчання складського персоналу: цілі, помилки, показники / Зубарєв І. (127238, м. Москва, Дмитровское шос., 46, кор. 2) / / Логістика складування. - 2008.- № 2. - С. 28-33. - Укр.

 45. Імітаційне моделювання в логістиці. Von der Planung bis zum Betrieb / / F + H: Fordern und Heben: Zeitschrift fur Materialfluss und Warenwirtschaft. - 2008. - 58, № 5. - С. 326. - Нім.

 46. Програмне забезпечення для проектування складів та логістичних центрів. Lager animiert darstellen / / DVZ: Dtsch. Logist.-Ztg. - 2007. - 61, № 142. - С. 7. - Нім.

 47. Розвиток технології обслуговування вантажних фронтів промислових підприємств / Корнілов С. Н., Новиков А. С. (680021, м. Хабаровськ, вул. Сєришево, 47) / / Розвиток інфраструктури транспорту і технологій перевізного процесу в сучасних умовах: Праці Міжнародної науковопрактичної конференції, Хабаровськ, 17-19 січня., 2007. - Хабаровськ, 2007. - С. 106-110. - Укр.

 48. Оптимізація роботи складів і логістичних центрів. Optimierungspotenziale erkennen und ausschopfen / Buhring Dominik / / F + H Rept: Kennziffer-Sonderausgabe der Zeitschrift F + H \_IFordern und Heben\_I. -2007-2008. -. - С. 9-10. - Нім.

 49. Математична модель розгалуженої пнемотранспортної системи / Яковлєв А. В., Тарасов В. П., Мухопад К. А. (350072, м. Краснодар, вул. Московська, 2) / / Вид. вузів. Хім.технол. - 2007. - № 4. - С. 103-105. - Укр.

 50. Моделювання як засіб пошуку оптимальних рішень при проектуванні складів. Ratgeber fur die Projektpraxis / Scheid Wolf-Michael / / F + H: Fordern und Heben: Zeitschrift fur Materialflus und Automation in Produktion, Lager, Transport und Umschlag. - 2005. - 55, № 12. - С. 695-697. - Нім.

 51. Лащених О. А., Кузькін О. Ф., Грицай С. В. Імовірнісні і статистикоекспериментальні методи аналізу транспортних систем: навч. посібник. – Запоріжжя, ЗНТУ, 2011.– 419 с

52. Боровиков, В. П. Статистический анализ и обработка данных в среде Windows / В. П. Боровиков, И. П. Боровиков.– М: Информационноиздательский дом «Филинъ», 1998.– 608 с.

53. Боев В. Д., Кирик Д. И., Сыпченко Р. П. Компьютерное моделирование: Пособие для курсового и дипломного проектирования. — СПб.: ВАС, 2011. — 348 с.

54. Карпов Ю. Имитационное моделирование систем. Введение в моделирование с Anylogic 5. – СПб.: БХВ-Перетбург, 2005. – 400с.

55. Бондар В. А. Економіка підприємства: навч. посібник. – К.: АСК,  $2004. - 420$  c.